# **The Beaufort Assessment Model (BAM) with application to Gulf menhaden: mathematical description, implementation details, and computer code**

Sustainable Fisheries Branch, National Marine Fisheries Service, Southeast Fisheries Science Center – Beaufort Lab (contact: Amy Schueller)

# SEDAR32A-RW-01

Submitted: 9 August 2013

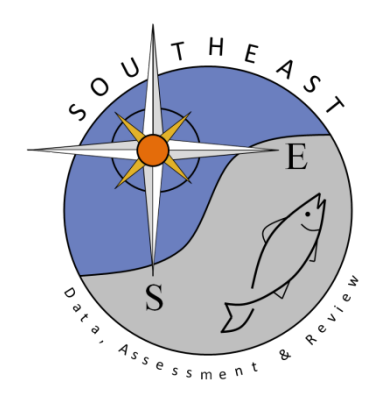

*This information is distributed solely for the purpose of pre-dissemination peer review. It does not represent and should not be construed to represent any agency determination or policy.*

Please cite this document as:

Sustainable Fisheries Branch, National Marine Fisheries Service, Southeast Fisheries Science Center – Beaufort Lab. 2013. The Beaufort Assessment Model (BAM) with application to Gulf menhaden: mathematical description, implementation details, and computer code. SEDAR32A-RW01. SEDAR, North Charleston, SC. 37 pp.

The Beaufort Assessment Model (BAM) with application to Gulf menhaden: mathematical description, implementation details, and computer code

> Sustainable Fisheries Branch National Marine Fisheries Service Southeast Fisheries Science Center NOAA Beaufort Laboratory 101 Pivers Island Road, Beaufort, NC 28516

### 1 Overview

The primary model in this assessment was the Beaufort assessment model (BAM), which applies a statistical catchage formulation. The model was implemented with the AD Model Builder software (Fournier et al. 2012), and its structure and equations are detailed herein. In essence, a statistical catch-age model simulates a population forward in time while including fishing processes (Quinn and Deriso 1999; Shertzer et al. 2008). Quantities to be estimated are systematically varied until characteristics of the simulated population match available data on the real population. Statistical catch-age models share many attributes with ADAPT-style tuned and untuned VPAs.

The method of forward projection has a long history in fishery models. It was introduced by Pella and Tomlinson (1969) for fitting production models and has been used by many applications including by Fournier and Archibald (1982), by Deriso et al. (1985) in their CAGEAN model, and by Methot (1989; 2009) in his Stock Synthesis model. The catch-age model of this assessment is similar in structure to the CAGEAN and Stock Synthesis models. Versions of this assessment model have been used in previous SEDAR assessments in the U.S. South Atlantic, such as red porgy, black sea bass, snowy grouper, gag grouper, greater amberjack, vermilion snapper, Spanish mackerel, red grouper, red snapper, tilefish, and Atlantic menhaden assessments.

### 2 Model configuration and equations

Model equations are detailed in Table 2.1, and AD Model Builder code is supplied in Appendix A. A general description of the assessment model follows.

Stock dynamics In the assessment model, new biomass was acquired through growth and recruitment, while abundance of existing cohorts experienced exponential decay from fishing and natural mortality. The population was assumed closed to immigration and emigration. The model included age classes  $0 - 4^+$ , where the oldest age class 4 <sup>+</sup> allowed for the accumulation of fish (i.e., plus group).

Initialization Initial (1977) abundance at age was computed in the model assuming an equilibrium age structure and fishing mortality rate. The equilibrium age structure was computed for ages  $1 - 4^+$  based on natural and fishing mortality  $(F)$ , where F was set equal to the geometric mean fishing mortality from the first three assessment years (1977-1979). In addition, deviations from the equilibrium age structure were also estimated for each age 1 through 4+. The deviations were informed by the age composition data available in the first year of the assessment. Finally, initial age-0 abundance was computed in the model using the Beverton–Holt stock-recruitment curve plus an estimated annual recruitment deviation.

Natural mortality rate The natural mortality rate  $(M)$  was assumed constant over time, but decreasing with age. The form of  $M$  as a function of age was based on Lorenzen (1996). The Lorenzen (1996) approach inversely relates the natural mortality at age  $M_a$  to mean weight at age W<sub>a</sub> by the power function  $M_a = \alpha W_a^{\beta}$ , where  $\alpha$  is a scale parameter and  $\beta$  is a shape parameter. Lorenzen (1996) provided point estimates of  $\alpha$  and  $\beta$  for oceanic fishes, which were used for this assessment. The Lorenzen version of  $M$  was scaled to 1.10 at age-2, which is the estimated natural mortality rate based on the tagging study completed by Arhenholz.

Growth Mean size at age of the fishery and the population (fork length, FL) were modeled with the von Bertalanffy equation, and weight at age of the fishery and the population were modeled as a function of FL. Weight at age of the fishery and population were estimated during the assessment process and were treated as an input to the model. For fitting length composition data, a von Bertalanffy growth curve was estimated within the model where the distribution of size at age was assumed normal with a constant coefficient of variation (CV) estimated by the assessment model.

Female maturity Females were modeled to be fully mature at ages-2+ and not mature for ages-0 and -1.

Spawning stock Spawning stock was modeled using total fecundity (mature ova) at the time of peak spawning. For Gulf menhaden, peak spawning was considered to occur January 1.

Recruitment Expected recruitment of age-0 fish was predicted from spawning stock in fecundity using the Beverton– Holt spawner-recruit model. Annual variation in recruitment was assumed to occur with lognormal deviations for the years 1977–2011.

Landings The model included one time series of combined landings from 1977-2011. Reduction, bait, and recreational landings were pooled outside of the model and were entered as one data stream. Landings consisted of mostly commercial reduction fishery landings, which made up about 99% of the total landings. The landings were modeled with the Baranov catch equation (Baranov 1918) and were fitted in units of weight  $(1,000s$  metric tons).

Fishing Mortality For the time series of removals, the assessment model estimated an annual full fishing mortality rate  $(F)$ . Age-specific rates were then computed as the product of full  $F$  and selectivity at age.

Selectivities The selectivity curve for the gill net survey CPUE series was estimated using a parametric approach, while the selectivity for the seine CPUE and the landings were not. The parametric approach applies plausible structure on the shape of the curve and achieves greater parsimony than occurs with unique parameters for each age. Selectivity of the gill net index was modeled as flat-topped, using a two parameter logistic function. The selectivity for the recruitment index based on the state seine data was fixed with selectivity of age-0 being 1.0, while the selectivity of all the other ages was 0.0. The selectivity for the fishery was estimated for age-1 but was fixed for all other ages. Specifically, the selectivity was fixed at 0.0 for age-0, 1.0 for age-2, and 0.35 for ages-3 and -4.

Indices of abundance The model was fit to two indices of relative abundance: the Louisiana gill net CPUE index (1988-2011) and the seine recruitment CPUE index (1996-2010). Predicted indices were conditional on selectivities and were computed from abundance at the midpoint of the year for the gill net index and for April 1 for the seine index.

Catchability In the BAM, catchability scales indices of relative abundance to estimated population abundance at large. Several options for time-varying catchability can be implemented in the BAM following recommendations of the 2009 SEDAR procedural workshop on catchability (SEDAR Procedural Guidance 2009). Parameters for each option could be estimated or fixed based on a priori considerations. For the base model, the AW assumed timeinvariant catchability for both the gill net and seine indices. Because both of these indices are based on consistent, fishery-independent sampling, a constant catchability value was a reasonable assumption.

Biological reference points No benchmarks have been formally adopted for Gulf menhaden. The Menhaden Advisory Committee is discussing goals and objectives for the fishery, after which benchmarks can be discussed. Therefore, for the current assessment, a suite of benchmark options was provided. None of the benchmark options is preferred.

Biological reference points (benchmarks) were calculated based on maximum sustainable yield (MSY ) estimates from the Beverton–Holt spawner-recruit model with bias correction (expected values in arithmetic space). However, the value of MSY that resulted was infinite. This characteristic was explored and appears to be infinite because Gulf menhaden are not harvested until after they mature and reproduce. Additional benchmark options were therefore provided and included  $F_{MED}$  and a series of benchmarks based on spawners per recruit. In this assessment, spawning stock measures total fecundity in mature ova. These benchmarks are conditional on the estimated selectivity functions.

Fitting criterion The fitting criterion was a penalized likelihood approach in which observed landings were fit closely, and observed composition data and abundance indices were fit to the degree that they were compatible. Landings and index data were fitted using lognormal likelihoods. Length and age composition data were fitted using robust multinomial likelihoods.

The model includes the capability for each component of the likelihood to be weighted by user-supplied values (for instance, to give more influence to stronger data sources). For data components, these weights were applied by either adjusting CVs (lognormal components) or adjusting effective sample sizes (multinomial components). In this application to Gulf menhaden, the CV of removals (in arithmetic space) was assumed equal to 0.04, to achieve a close fit to this time series yet allow some imprecision. In practice, the small CVs are a matter of computational convenience, as they help achieve the desired result of close fits to the landings, while avoiding having to solve the Baranov equation iteratively. Weights on other data components (indices, age and length compositions) were adjusted iteratively, starting from initial weights as follows. The CVs of indices were set equal to the values estimated by jackknifing as reported in the stock assessment report. Effective sample sizes of the annual length compositions were assumed equal to the annual number of sets sampled. Number of annual trips sampled was the effective sample size for the age composition data. These initial weights were then adjusted until standard deviations of normalized residuals (SDNRs) were near 1.0 (SEDAR24-RW03, SEDAR25-RW05, Francis 2011). Computed SDNRs accounted for potential correlations in the composition data (TA1.8 in Table A1 of (Francis 2011)).

The compound objective function included some penalties on the recruitment time series based on Beddington and Cooke (1983) and Mertz and Myers (1996)]. Penalties or priors were applied to maintain parameter estimates near reasonable values, and to prevent the optimization routine from drifting into parameter space with negligible gradient in the likelihood.

Model testing Experiments with a reduced model structure indicated that parameters estimated from the BAM were unbiased and could be recovered from simulated data. Further, the general model structure has been through multiple SEDAR reviews. As an additional measure of quality control, Gulf menhaden code and input data were examined for accuracy by multiple analysts. This combination of testing and verification procedures suggest that the assessment model is implemented correctly and can provide an accurate assessment of Gulf menhaden stock dynamics.

#### **References**

- Baranov, F. I. 1918. On the question of the biological basis of fisheries. Nauchnye Issledovaniya Ikhtiologicheskii Instituta Izvestiya 1:81–128.
- Beddington, J. R., and J. G. Cooke, 1983. The potential yield of fish stocks. FAO Fish. Tech. Pap. 242, 47 p.
- Deriso, R. B., T. J. Quinn, and P. R. Neal. 1985. Catch-age analysis with auxiliary information. Canadian Journal of Fisheries and Aquatic Sciences 42:815–824.
- Fournier, D., and C. P. Archibald. 1982. A general theory for analyzing catch at aage data. Canadian Journal of Fisheries and Aquatic Sciences 39:1195–1207.
- Fournier, D. A., H. J. Skaug, J. Ancheta, J. Ianelli, A. Magnusson, M. N. Maunder, A. Nielsen, and J. Sibert. 2012. AD Model Builder: using automatic differentiation for statistical inference of highly parameterized complex nonlinear models. Optimization Methods and Software 27:233–249.
- Francis, R. 2011. Data weighting in statistical fisheries stock assessment models. Canadian Journal of Fisheries and Aquatic Sciences 68:1124–1138.
- Lorenzen, K. 1996. The relationship between body weight and natural mortality in juvenile and adult fish: a comparison of natural ecosystems and aquaculture. Journal of Fish Biology 49:627–642.
- Mertz, G., and R. Myers. 1996. Influence of fecundity on recruitment variability of marine fish. Canadian Journal of Fisheries and Aquatic Sciences 53:1618–1625.
- Methot, R. D. 1989. Synthetic estimates of historical abundance and mortality for northern anchovy. American Fisheries Society Symposium 6:66–82.
- Methot, R. D., 2009. User Manual for Stock Synthesis, Model Version 3.04. NOAA Fisheries, Seattle, WA.
- Pella, J. J., and P. K. Tomlinson. 1969. A generalized stock production model. Bulletin of the Inter-American Tropical Tuna Commission 13:419–496.
- Quinn, T. J., and R. B. Deriso. 1999. Quantitative Fish Dynamics. Oxford University Press, New York, New York.
- SEDAR Procedural Guidance, 2009. SEDAR Procedural Guidance Document 2: Addressing Time-Varying Catchability.
- Shertzer, K. W., M. H. Prager, D. S. Vaughan, and E. H. Williams, 2008. Fishery models. Pages 1582–1593 in S. E. Jorgensen and F. Fath, editors. Population Dynamics. Vol. [2] of Encyclopedia of Ecology, 5 vols. Elsevier, Oxford.

Table 2.1. General definitions, input data, population model, and negative log-likelihood components of the statistical catch-age model applied to Gulf menhaden. Hat notation  $(\hat{\ast})$  indicates parameters estimated by the assessment model, and breve notation  $(\check{*})$ indicates estimated quantities whose fit to data forms the objective function.

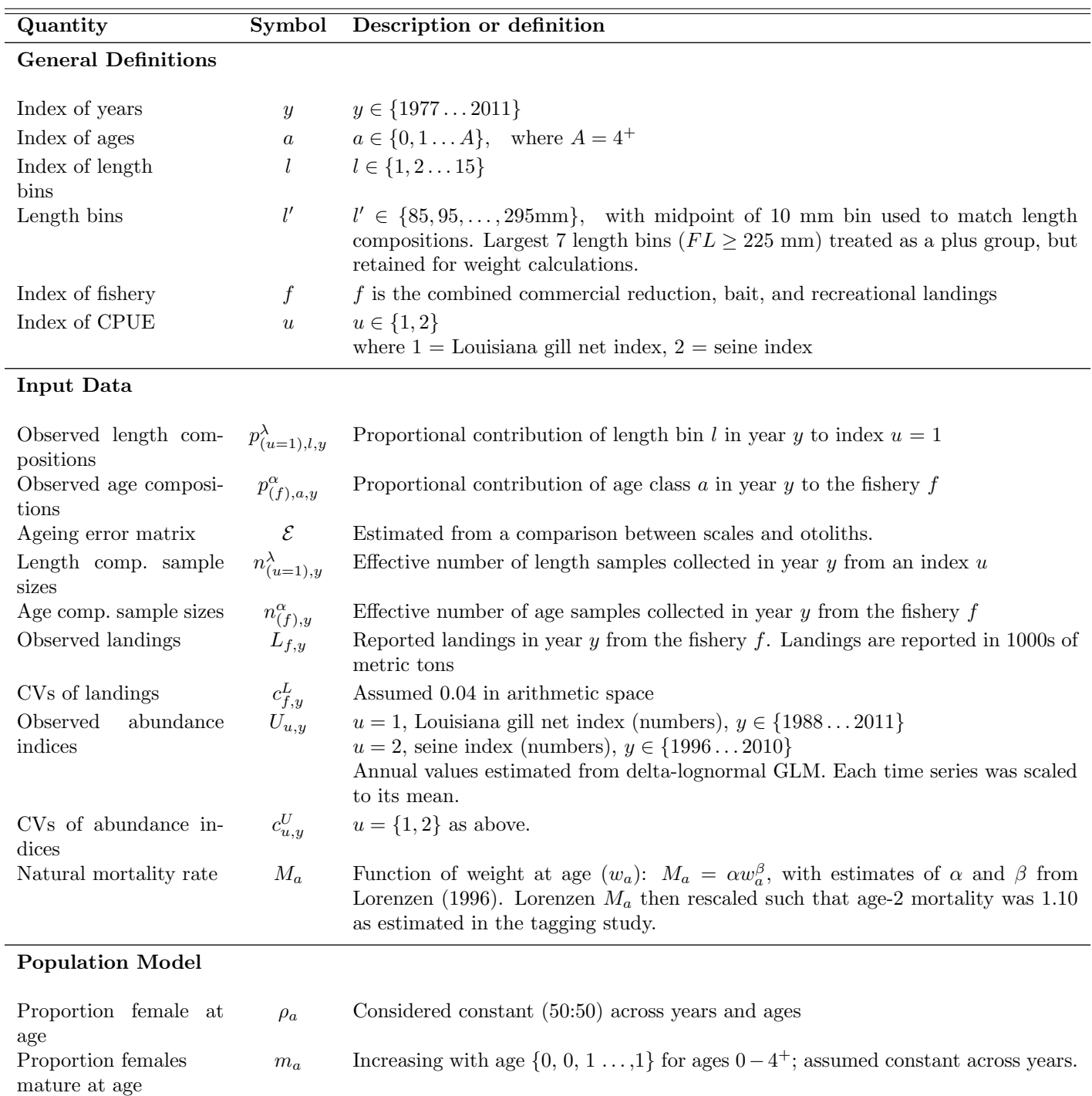

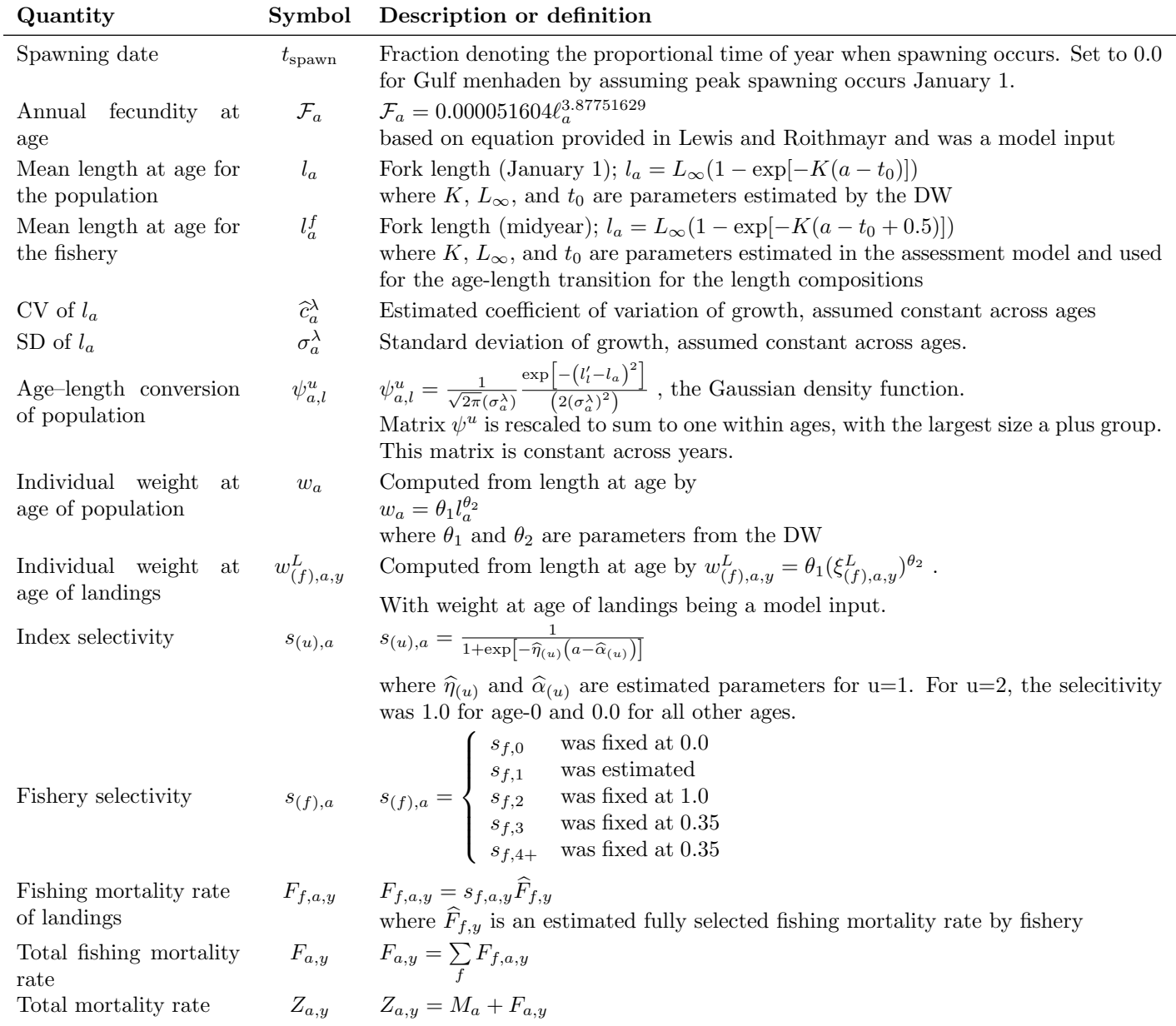

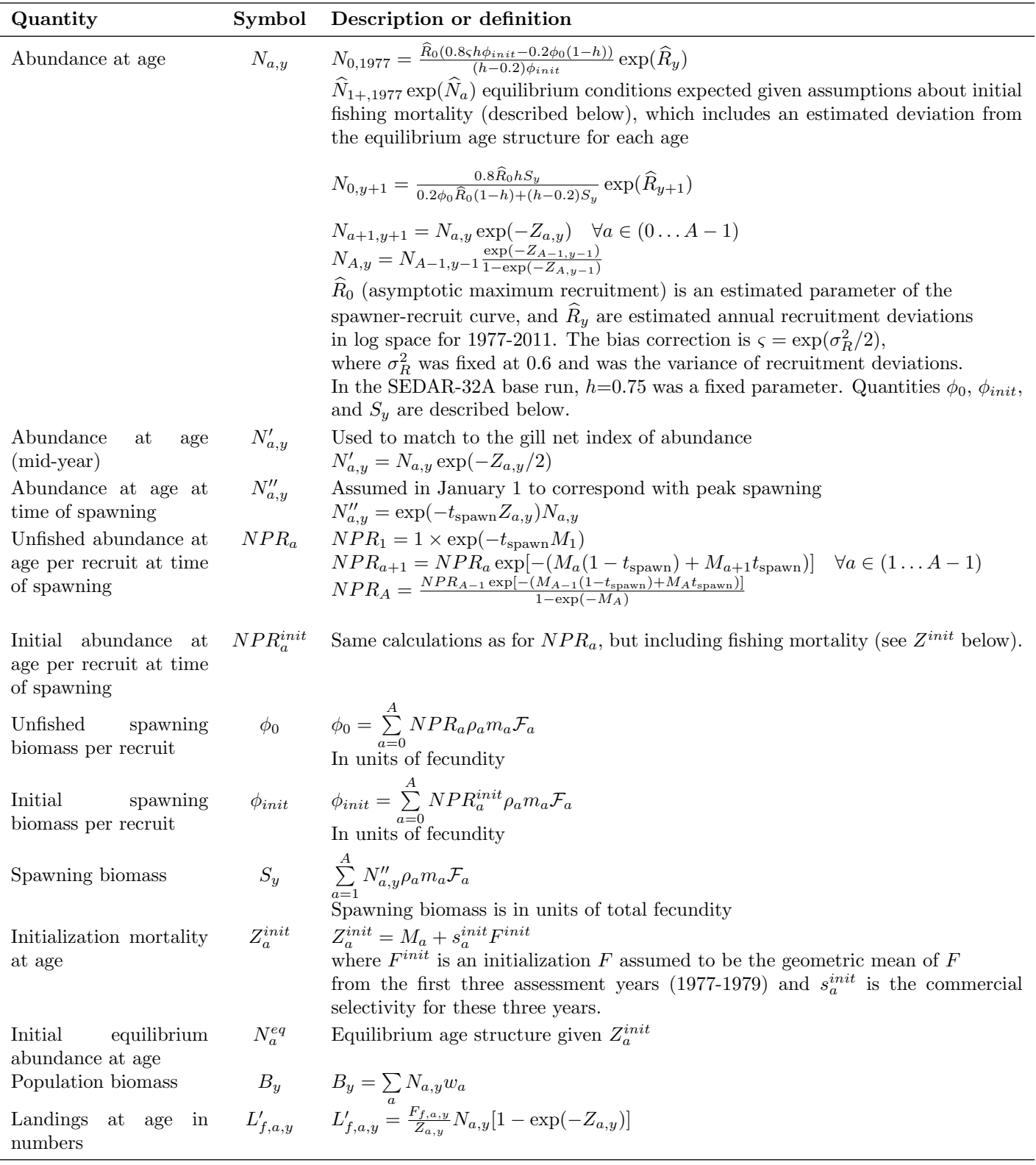

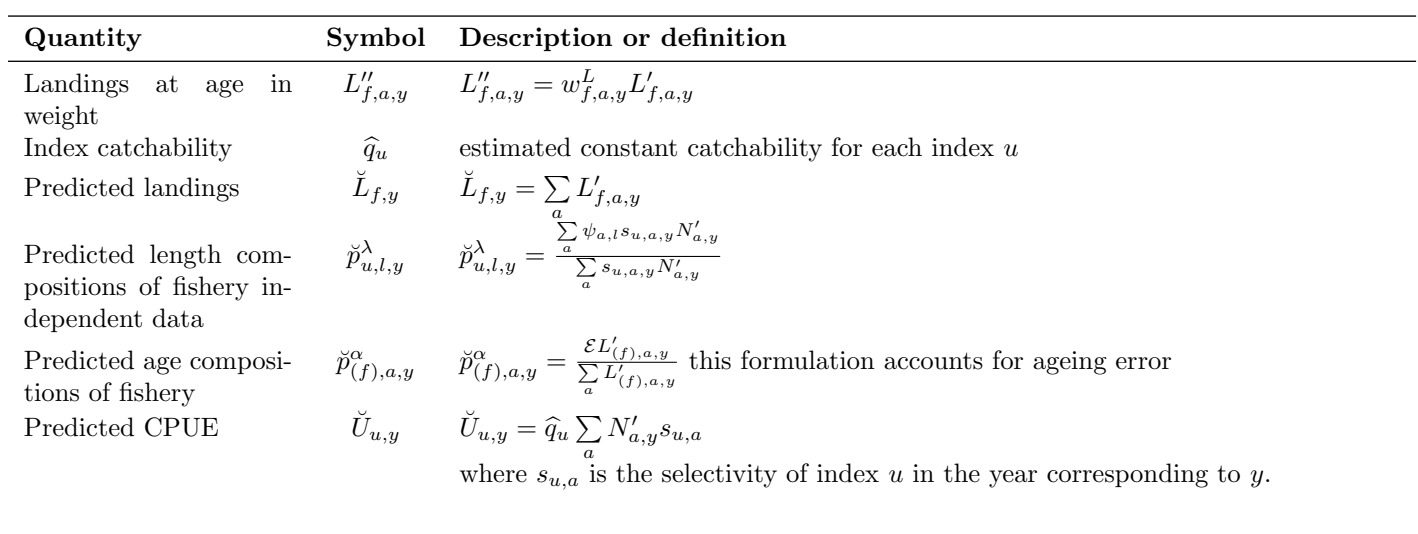

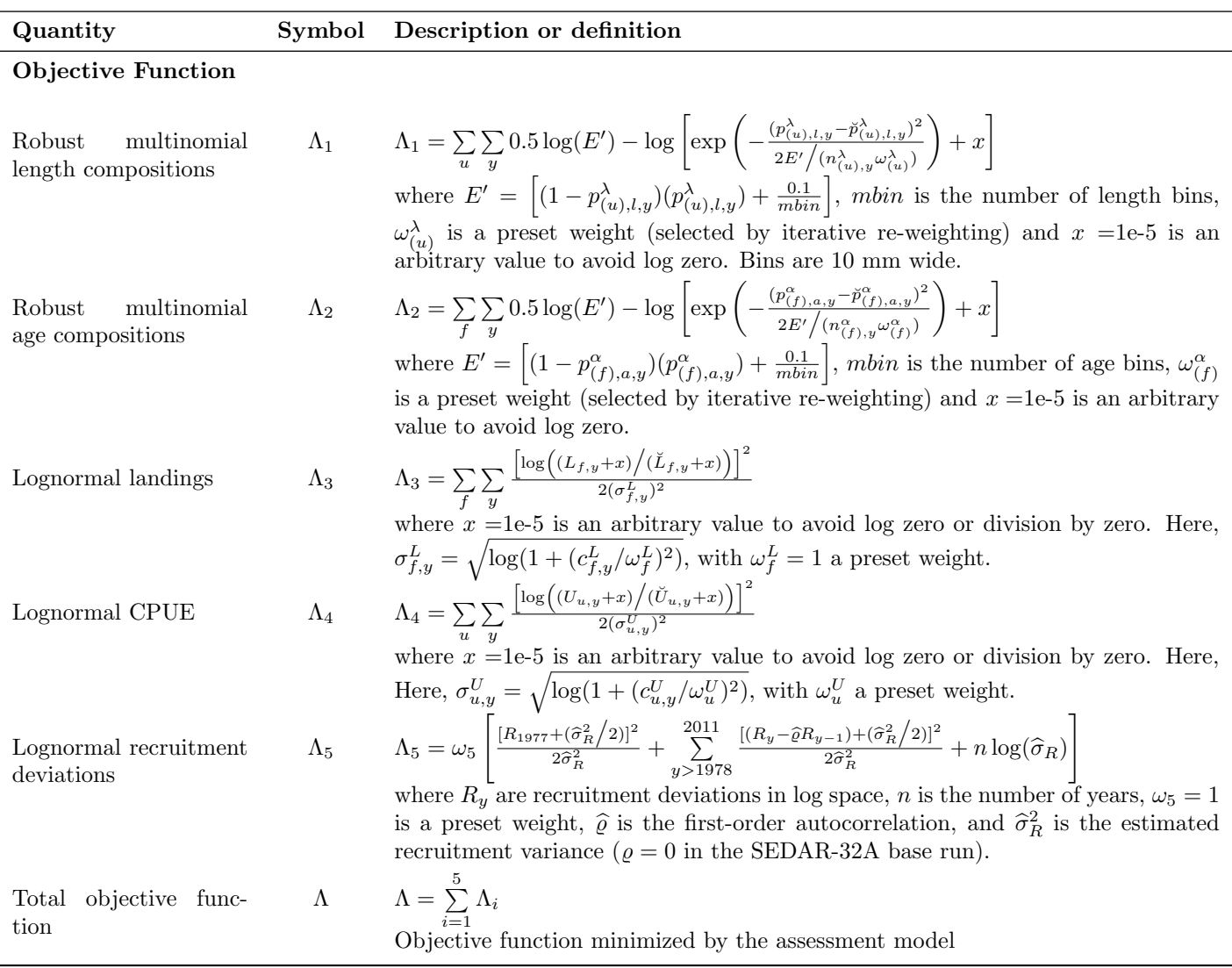

## Appendix A AD Model Builder code to implement the Beaufort Assessment Model

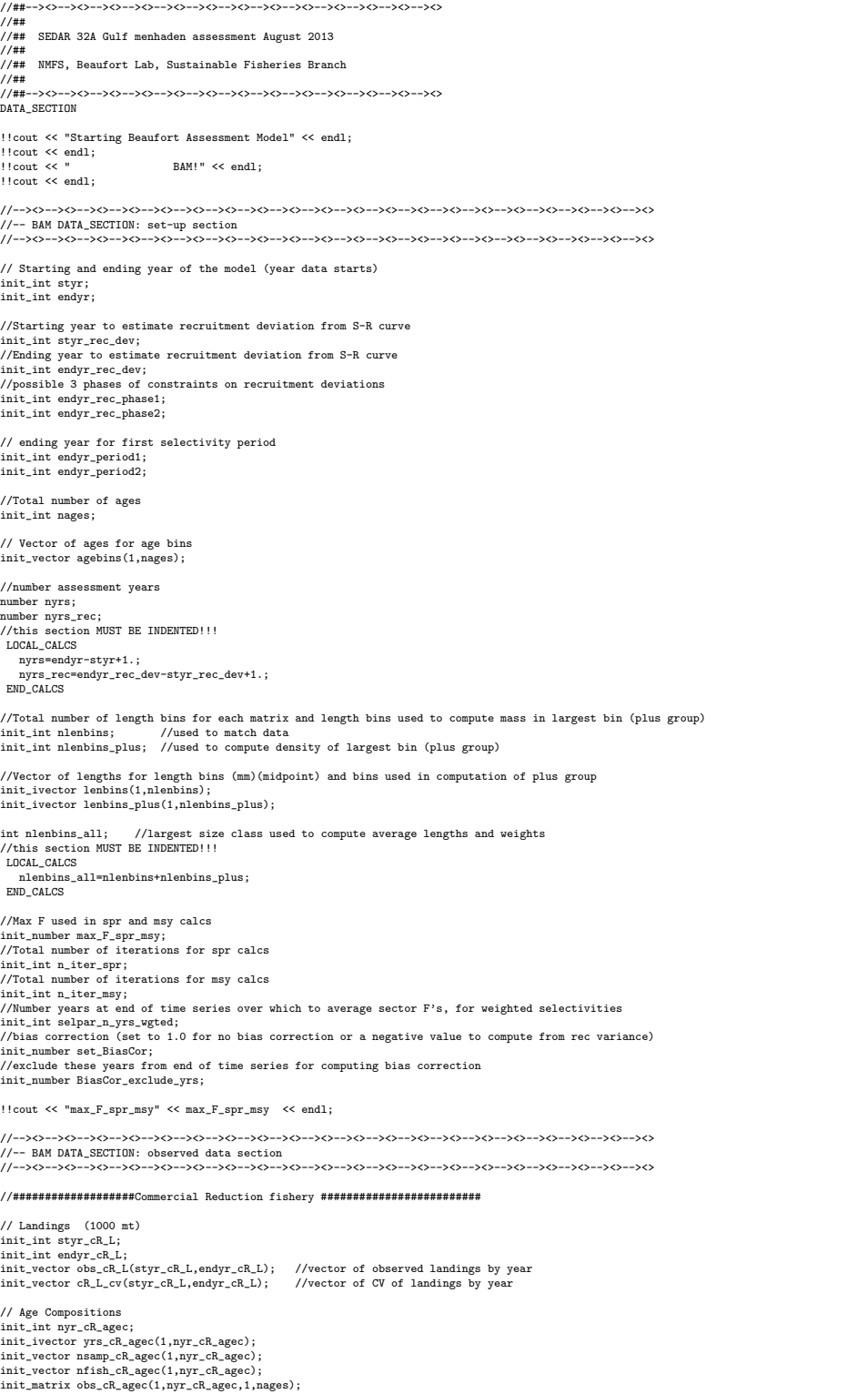

//####################### LA gill net index ################################### //CPUE init\_int styr\_gill\_cpue; init\_int endyr\_gill\_cpue; init\_vector obs\_gill\_cpue(styr\_gill\_cpue,endyr\_gill\_cpue); init\_vector gill\_cpue\_cv(styr\_gill\_cpue,endyr\_gill\_cpue); // Length Compositions (3 cm bins) init\_int nyr\_gill\_lenc; init\_ivector yrs\_gill\_lenc(1,nyr\_gill\_lenc); init\_vector nsamp\_gill\_lenc(1,nyr\_gill\_lenc); init\_vector nfish\_gill\_lenc(1,nyr\_gill\_lenc); init\_matrix obs\_gill\_lenc(1,nyr\_gill\_lenc,1,nlenbins); !!cout << "start year gill net index" << styr\_gill\_cpue << endl; //####################### seine survey index ############################### //CPUE init\_int styr\_seine\_cpue; init\_int endyr\_seine\_cpue; init\_vector obs\_seine\_cpue(styr\_seine\_cpue,endyr\_seine\_cpue); init\_vector seine\_cpue\_cv(styr\_seine\_cpue,endyr\_seine\_cpue); //--><>--><>--><>--><>--><>--><>--><>--><>--><>--><>--><>--><>--><>--><>--><>--><>--><>--><>--><>--><> //-- BAM DATA\_SECTION: parameter section //--><>--><>--><>--><>--><>--><>--><>--><>--><>--><>--><>--><>--><>--><>--><>--><>--><>--><>--><>--><> //##################Single Parameter values and initial guesses ################################# // Von Bert parameters in TL mm all fish init\_vector set\_Linf(1,7); init\_vector set  $K(1,7)$ : init\_vector set\_t0(1,7); //CV of length at age and its standard error all fish init\_vector set\_len\_cv(1,7);  $\mathcal{N}$ age-independent: used only for MSST and to scale age dependent M, prior if M is estimated<br>init\_vector set\_M\_constant(1,7);<br> $\mathcal{N}$ <br>init\_vector set\_steep(1,7);<br>int\_vector set\_steep(1,7);<br>init\_vector set\_steep(1,7) //Initial guesses or fixed values of estimated selectivity parameters<br>//reduction fishery<br>init\_vector set\_selpar\_L50\_cR(1,7); init\_vector set\_selpar\_slope\_cR(1,7); init\_vector set\_selpar\_L502\_cR(1,7); //for double logistic selectivity init\_vector set\_selpar\_slope2\_cR(1,7); //for double logistic selectivity init\_vector set\_sel\_age0\_cR(1,7); //input in logit space by age init\_vector set\_sel\_age1\_cR(1,7); init\_vector set\_sel\_age2\_cR(1,7); init\_vector set\_sel\_age3\_cR(1,7); init\_vector set\_sel\_age4\_cR(1,7); init\_vector set\_sel\_age0\_cR2(1,7); //input in logit space by age-period 2 init\_vector set\_sel\_age1\_cR2(1,7); init\_vector set\_sel\_age2\_cR2(1,7); init\_vector set\_sel\_age3\_cR2(1,7); init\_vector set\_sel\_age4\_cR2(1,7); //gill net survey init\_vector set\_selpar\_L50\_gill(1,7); init\_vector set\_selpar\_slope\_gill(1,7); //////--index catchability----------------------------------------------------------------------------------- init\_vector set\_log\_q\_gill(1,7); //catchability coefficient (log) for gill net index init\_vector set\_log\_q\_seine(1,7); //catchability coefficient (log) SC charterboat logbook cpue index ////--F's------------------------------- init\_vector set\_log\_avg\_F\_cR(1,7); //##################Dev Vector Parameter values (vals) and bounds ################################# //--F vectors--------------------------- init\_vector set\_log\_F\_dev\_cR(1,3); init\_vector set\_log\_rec\_dev(1,3); init\_vector set\_M\_dev(1,3); init\_vector set\_log\_N\_dev(1,3); init\_vector set\_log\_F\_dev\_cR\_vals(styr\_cR\_L,endyr\_cR\_L); init\_vector set\_log\_rec\_dev\_vals(styr\_rec\_dev,endyr\_rec\_dev); init\_vector set\_M\_dev\_vals(styr\_seine\_cpue,endyr\_seine\_cpue); init\_vector set\_log\_N\_dev\_vals(2,nages); !!cout << "set\_log\_rec\_dev" << set\_log\_rec\_dev << endl; //--><>--><>--><>--><>--><>--><>--><>--><>--><>--><>--><>--><>--><>--><>--><>--><>--><>--><>--><>--><> //-- BAM DATA\_SECTION: likelihood weights section //--><>--><>--><>--><>--><>--><>--><>--><>--><>--><>--><>--><>--><>--><>--><>--><>--><>--><>--><>--><> init\_number set\_w\_L; init\_number set\_w\_lc\_gill; init\_number set\_w\_ac\_cR; init\_number set\_w\_I\_gill; //weight for gill net index init\_number set\_w\_I\_seine; //weight for seine index init\_number set\_w\_M\_dev; //weight on M dev constraint init\_number set\_w\_n\_uev,<br>init\_number set\_w\_rec;<br>init\_number set\_w\_rec\_early; init\_number set\_v\_rec\_early;<br>int\_number set\_v\_rec\_early;<br>init\_number set\_v\_rec\_ead;<br>init\_number set\_v\_rec\_ead;<br>init\_number set\_v\_fullF;<br>intit\_number set\_v\_fullF;<br>intit\_number set\_v\_cvlen\_dev;<br>//weight applied to tuning F (

12

//init\_number set\_w\_cvlen\_diff; //penalty on first difference of cv deviations at age !!cout << "set\_w\_I\_seine" << set\_w\_I\_seine << endl; //--><>--><>--><>--><>--><>--><>--><>--><>--><>--><>--><>--><>--><>--><>--><>--><>--><>--><>--><>--><> //-- BAM DATA\_SECTION: miscellaneous stuff section //--><>--><>--><>--><>--><>--><>--><>--><>--><>--><>--><>--><>--><>--><>--><>--><>--><>--><>--><>--><> //FL(mm)-weight(whole weight in g) relationship: W=aL^b init\_number wgtpar\_a; init\_number wgtpar\_b; //Female maturity and proportion female at age init\_vector maturity\_f\_obs(1,nages); //proportion females mature at age init\_vector prop\_f\_obs(1,nages); <br>  $//$ proportion female at age<br>  $\frac{1}{2}$ init\_vector fec\_at\_age(1,nages); <br>  $//$ fecundity at age  $\texttt{init\_vector}\ \texttt{fcc\_at\_age(1,nages)}$  ; //weights at start and middle of the year<br>init vector wet spawn(1.nages): //weights based on cR fishery init\_vector wgt\_spawn(1,nages); //weights based on cR fishery init\_vector wgt\_start(1,nages); //weights based on cR fishery init\_number spawn\_time\_frac; //time of year of peak spawning, as a fraction of the year // Natural mortality init\_vector set\_M(1,nages); //age-dependent: used in model init\_number max\_obs\_age; //max observed age, used to scale M //Spawner-recruit parameters (Initial guesses or fixed values) init\_number SR\_switch; //rate of increase on q init\_int set\_q\_rate\_phase; //value sets estimation phase of rate increase, negative value turns it off init\_number set\_q\_rate; //density dependence on fishery q's<br>init\_int set\_q\_DD\_phase; //value sets estimation phase of random walk, negative value turns it off<br>init\_number set\_q\_DD\_beta; //value of 0.0 is density indepenent<br>init\_number set //random walk on fishery q's init\_int set\_q\_RW\_phase; //value sets estimation phase of random walk, negative value turns it off<br>init\_number set\_q\_RW\_mrip\_var; //assumed variance of RW q<br>init\_number set\_q\_RW\_gill\_var; //assumed variance of RW q<br>init\_nu //Tune Fapex (tuning removed in final year of optimization) .<br>set\_Ftu init\_int set\_Ftune\_yr; //threshold sample sizes for length comps init\_number minSS\_gill\_lenc; //threshold sample sizes for age comps init\_number minSS\_cR\_agec; //ageing error matrix (columns are true ages, rows are ages as read for age comps: columns should sum to one) init\_matrix age\_error(1,nages,1,nages); // #######Indexing integers for year(iyear), age(iage),length(ilen) ############### int iyear; int iage; int ilen; int ff; int quant\_whole; number sqrt2pi; number squeen;<br>
number g2mt;<br>
number g2mt;<br>
//conversion of grams to kg<br>  $\frac{1}{2}$ number g2kg;<br>
number g2klb; //conversion of grams to 1000 lb<br>
number mt2klb; //conversion of metric tons to 100 lb<br>
number mt2lb; //conversion of metric tons to 1b<br>
number mt2lb; number gzkb; //conversion of grams to 1000 lb<br>
number mt2klb; //conversion of metric tons to 1000 lb<br>
number mt2klb; //conversion of metric tons to 1000 lb<br>
number mt2klb; //conversion of metric tons to 1000 lb<br>
number the //huge number, to avoid irregular parameter space init\_number end\_of\_data\_file; //this section MUST BE INDENTED!!! LOCAL\_CALCS if(end\_of\_data\_file!=999) { cout << "\*\*\* WARNING: Data File NOT READ CORRECTLY \*\*\*\*" << endl; exit(0); //KWS } else { cout << "Data File read correctly" << endl; } END\_CALCS PARAMETER\_SECTION LOCAL\_CALCS const double Linf\_LO=set\_Linf(2); const double Linf\_HI=set\_Linf(3); const double Linf\_PH=set\_Linf(4); const double K\_LO=set\_K(2); const double K\_HI=set\_K(3); const double K\_PH=set\_K(4);

const double t0\_LO=set\_t0(2); const double t0\_HI=set\_t0(3); const double t0\_PH=set\_t0(4);<br>const double len\_cv\_LO=set\_len\_cv(2); const double len\_cv\_HI=set\_len\_cv(3); const double len\_cv\_PH=set\_len\_cv(4);<br>const double M\_con

const double R\_R0.L0=set\_log\_R0(2); const double R\_R0\_HT=set\_log\_R0(3); const double R\_R0to-Crep\_Firest\_R\_autocorr\_Firest\_R\_autocorr(4);<br>const double R\_R0LO-Crep\_Firest\_R\_autocorr\_Cly\_const double R\_autocorr\_Sigma\_Oip; con

const double selpar\_ageO\_cR\_LD=set\_sel\_ageO\_cR(2); const double selpar\_ageO\_cR\_HI=set\_sel\_ageO\_cR(3); const double selpar\_ageO\_cR(4);<br>const double selpar\_age1\_cR\_LO=set\_age1\_cR(2); const double selpar\_age1\_cR\_H=set\_sel\_age const double selpar\_age3\_cR\_L0=set\_sel\_age3\_cR(2); const double selpar\_age3\_cR\_HI=set\_sel\_age3\_cR(3); const double selpar\_age3\_cR=HI=set\_sel\_age3\_cR=RI=set\_sel\_age3\_cR(4);<br>const double selpar\_age4\_cR\_L0=set\_sel\_age4\_cR(2); const double log\_F\_dev\_cR\_LO=set\_log\_F\_dev\_cR(1); const double log\_F\_dev\_cR\_HI=set\_log\_F\_dev\_cR(2); const double log\_F\_dev\_cR\_PH=set\_log\_F\_dev\_cR(3); const double log\_rec\_dev\_LO=set\_log\_rec\_dev(1); const double log\_rec\_dev\_HI=set\_log\_rec\_dev(2); const double log\_rec\_dev\_PH=set\_log\_rec\_dev(3);<br>const double M\_dev\_LO=set\_M\_dev(1);const double M\_dev\_HI=set\_M\_dev(2);const do END\_CALCS  $\frac{\gamma}{\gamma}$ init\_bounded\_number Linf(Linf\_LO,Linf\_HI,Linf\_PH); init\_bounded\_number K(K\_LO,K\_HI,K\_PH); init\_bounded\_number t0(t0\_LO,t0\_HI,t0\_PH);<br>init\_bounded\_number len\_cv\_val(len\_cv\_LO,len\_cv\_HI,len\_cv\_PH);<br>vector Linf\_out(1,8); vector  $K$  out $(1,8)$ : vector t0\_out(1,8); vector len\_cv\_val\_out(1,8); vector meanlen\_FL(1,nages); //mean fork length (mm) at age all fish vector wgt\_fish\_mt(1,nages); //wgt in mt vector wgt\_spawn\_mt(1,nages); //wgt in mt matrix wholewgt\_cR\_mt(styr,endyr,1,nages); //whole wgt of cR landings in mt vector lbins(1,nlenbins); matrix lenprob(1,nages,1,nlenbins); //distn of size at age (age-length key, 1 cm bins) in population<br>matrix lenprob\_plus(1,nages,1,nlenbins\_plus); //used to compute mass in last length bin (a plus group)<br>matrix lenprob\_all vector lenbins all(1,nlenbins all); //matrices below are used to match length comps matrix lenprob\_gill(1,nages,1,nlenbins); //distn of size at age in gill nets //matrices below pertain to the popn at large, used to compute mean weights matrix lenprob\_gill\_all(1,nages,1,nlenbins\_all); //distn of size at age in gill // //init\_bounded\_dev\_vector log\_len\_cv\_dev(1,nages,-2,2,3)<br>// number log\_len\_cv // number log\_len\_cv vector len\_sd(1,nages); vector len\_cv(1,nages); //for fishgraph ////----Predicted length and age compositions matrix pred\_gill\_lenc(1,nyr\_gill\_lenc,1,nlenbins); matrix pred\_cR\_agec(1,nyr\_cR\_agec,1,nages); matrix ErrorFree\_cR\_agec(1,nyr\_cR\_agec,1,nages); //effective sample size applied in multinomial distributions vector nsamp\_gill\_lenc\_allyr(styr,endyr); vector nsamp\_cR\_agec\_allyr(styr,endyr); //Nfish used in MCB analysis (not used in fitting) vector nfish\_gill\_lenc\_allyr(styr,endyr); vector nfish\_cR\_agec\_allyr(styr,endyr); //Computed effective sample size for output (not used in fitting)<br>vector neff\_gill\_lenc\_allyr\_out(styr,endyr);<br>vector neff\_cR\_agec\_allyr\_out(styr,endyr); //-----Population----------------------------------------------------------------------------------- matrix N(styr,endyr+1,1,nages); //Population numbers by year and age at start of yr matrix N\_mdyr(styr,endyr,1,nages); //Population numbers by year and age at mdpt of yr: used for comps and cpue matrix N\_spawn(styr,endyr,1,nages); //Population numbers by year and age at peaking spawning: used for SSB<br>//vector log\_Nage\_dev(2,nages); //Population numbers by year and age at peaking spawning: used for SSB<br>init vector log\_Nage\_dev\_output(2,nages); //used in output. equals zero for first age matrix B(styr,endyr+1,1,nages); //Population biomass by year and age at start of yr vector totB(styr,endyr+1); //Total biomass by year vector totN(styr,endyr+1); //Total abundance by year vector SSB(styr,endyr+1); //Total spawning biomass by year (fecundity in mature ova) vector rec(styr,endyr+1);<br>vector pred\_SPR(styr,endyr); vector pred\_SPR(styr,endyr); //spawning biomass-per-recruit (lagged) for Fmed calcs vector prop\_f(1,nages); //Proportion female by age<br>vector maturity\_f(1,nages); //Proportion of female mature at age<br>vector reprod(1,nages); //vector used to compute spawning biomass (fecundity) vector reprod(1,nages);<br>matrix SSBatage(styr,endyr,1,nages); ////---Stock-Recruit Function (Beverton-Holt, steepness parameterization)----------<br>init\_bounded\_number log\_R0(log\_R0\_LO,log\_R0\_HI,log\_R0\_PH); //log(virgin Recruitment)<br>vector log\_R0\_out(1,8); //virgin recruitment init\_bounded\_number steep(steep\_LO,steep\_HI,steep\_PH); //steepness vector steep\_out(1,8); init\_bounded\_number rec\_sigma(rec\_sigma\_LO,rec\_sigma\_HI,rec\_sigma\_PH); //sd recruitment residuals vector rec\_sigma\_out(1,8); number rec\_sigma\_sq;  $\frac{1}{2}$  //square of rec\_sigma

number rec\_logL\_add; //additive term in -logL term init\_bounded\_dev\_vector log\_rec\_dev(styr\_rec\_dev,endyr\_rec\_dev,log\_rec\_dev\_LO,log\_rec\_dev\_HI,log\_rec\_dev\_PH); //log recruitment deviations //used in output. equals zero except for yrs in log\_rec\_dev number var\_rec\_dev;<br>
//variance of log recruitment deviations, from yrs with unconstrainted S-R<br>
//sample SD of log residuals (may not equal rec sigma)  $//sample SD of log residuals (may not equal rec_sigma)$ mber BiasCor;  $\frac{1}{B}$  //Bias correction in equilibrium recruits init\_bounded\_number R\_autocorr(R\_autocorr\_LO,R\_autocorr\_HI,R\_autocorr\_PH); vector R\_autocorr\_out(1,8); number S0; //equal to spr\_F0\*R0 = virgin SSB number B0; //equal to bpr\_F0\*R0 = virgin B number R1; //Recruits in styr number R., virgin; //unctitude recruitment with bias correction<br>
vector SdSO(styr, endyr+1); //SSB / virgin SSB<br>
//SSB / virgin SSB vector SdS0(styr,endyr+1); //---------------------------------------------------------------------------------------------------- ////---Selectivity------------------------------------------------------------------------- //Commercial Reduction------------------------------------------------- matrix sel\_cR(styr,endyr,1,nages); init\_bounded\_number selpar\_L50\_cR(selpar\_L50\_cR\_LO,selpar\_L50\_cR\_HI,selpar\_L50\_cR\_PH); init\_bounded\_number selpar\_slope\_cR(selpar\_slope\_cR\_LO,selpar\_slope\_cR\_HI,selpar\_slope\_cR\_PH);<br>init\_bounded\_number selpar\_L502\_cR(selpar\_L502\_cR\_LO,selpar\_L502\_cR\_HI,selpar\_L502\_cR\_PH);<br>init\_bounded\_number selpar\_slope2\_cR vector selpar\_slope\_cR\_out(1,8); vector selpar\_L502\_cR\_out(1,8); vector selpar\_slope2\_cR\_out(1,8); init\_bounded\_number sel\_age0\_cR\_logit(selpar\_age0\_cR\_LO,selpar\_age0\_cR\_HI,selpar\_age0\_cR\_PH); //cR selectivity at age in logit space<br>init\_bounded\_number sel\_age1\_cR\_logit(selpar\_age1\_cR\_LO,selpar\_age1\_cR\_HI,selpar\_age1\_cR\_ init\_bounded\_number sel\_age4\_cR\_logit(selpar\_age4\_cR\_LO,selpar\_age4\_cR\_HI,selpar\_age4\_cR\_PH);<br>vector sel\_age\_cR\_vec(1,nages);<br>number selpar\_age0\_cR; number selpar\_age1\_cR; number selpar\_age2\_cR; number selpar\_age3\_cR; number selpar\_age4\_cR; vector selpar\_age0\_cR\_out(1,8); vector selpar\_age1\_cR\_out(1,8); vector selpar\_age2\_cR\_out(1,8); vector selpar\_age3\_cR\_out(1,8); vector selpar\_age4\_cR\_out(1,8); ed\_number sel\_age0\_cR2\_logit(selpar\_age0\_cR2\_LO,selpar\_age0\_cR2\_HI,selpar\_age0\_cR2\_PH); //cR selectivity at age in logit space-period 2 init\_bounded\_number sel\_age1\_cR2\_logit(selpar\_age1\_cR2\_L0,selpar\_age1\_cR2\_HI,selpar\_age1\_cR2\_PH);<br>init\_bounded\_number sel\_age2\_cR2\_logit(selpar\_age2\_cR2\_L0,selpar\_age2\_cR2\_HI,selpar\_age2\_cR2\_PH);<br>init\_bounded\_number sel\_ag vector sel\_age\_cR2\_vec(1,nages); number selpar\_age0\_cR2; number selpar\_age1\_cR2; number selpar\_age2\_cR2; number selpar\_age3\_cR2; number selpar\_age4\_cR2; vector selpar\_age0\_cR2\_out(1,8); vector selpar\_age1\_cR2\_out(1,8); vector selpar\_age2\_cR2\_out(1,8); vector selpar\_age3\_cR2\_out(1,8); vector selpar\_age4\_cR2\_out(1,8); //Gill net survey selectivity matrix sel\_gill(styr\_gill\_cpue,endyr\_gill\_cpue,1,nages);<br>init\_bounded\_number selpar\_L50\_gill(selpar\_L50\_gill\_L0,selpar\_L50\_gill\_HI,selpar\_L50\_gill\_PH);<br>init\_bounded\_number selpar\_slope\_gill(selpar\_slope\_gill\_L0,selpar\_slop vector selpar\_L50\_gill\_out(1,8); vector selpar\_slope\_gill\_out(1,8); //Weighted total selectivity-------------------------------------------- //effort-weighted, recent selectivities vector sel\_wgted\_L(1,nages); //toward landings vector sel\_wgted\_tot(1,nages); //---------------------------------------------------------------------------------------------------- //-------CPUE Predictions------------------------------- vector pred\_gill\_cpue(styr\_gill\_cpue,endyr\_gill\_cpue); //predicted gill net U matrix N\_gill(styr\_gill\_cpue,endyr\_gill\_cpue,1,nages); //used to compute gill net index<br>vector pred\_seine\_cpue(styr\_seine\_cpue,endyr\_seine\_cpue); //predicted seine index<br>vector N\_seine(styr\_seine\_cpue,endyr\_seine\_cpue); //  $\label{eq:2} \begin{minipage}[t]{.0\textwidth}\label{fig:2} \end{minipage}[t]{\begin{minipage}[t]{.0\textwidth}\label{fig:2} \begin{minipage}[t]{.0\textwidth}\label{fig:2} \end{minipage}[t]{\begin{minipage}[t]{.0\textwidth}\label{fig:2} \end{minipage}[t]{\begin{minipage}[t]{.0\textwidth}\label{fig:2} \end{minipage}[t]{\begin{minipage}[t]{.0\textwidth}\label{fig:2} \end{minipage}[t]{\begin{minipage}[t]{.0\textwidth}\label{fig:2} \end{minipage}[t]{\begin{minipage}[t]{.0\$ //init\_bounded\_number q\_rate(0.001,0.1,set\_q\_rate\_phase); number q\_rate;<br>vector q\_rate\_fcn\_gill(styr\_gill\_cpue,endyr\_gill\_cpue); //increase due to technology creep (saturates in 2003)<br>vector q\_rate\_fcn\_seine(styr\_seine\_cpue,endyr\_seine\_cpue); //increase due to technology creep //init\_bounded\_number q\_DD\_beta(0.1,0.9,set\_q\_DD\_phase); number q\_DD\_beta; vector q\_DD\_fcn(styr,endyr); //density dependent function as a multiple of q (scaled a la Katsukawa and Matsuda. 2003) number B0\_q\_DD; //B0 of ages q\_DD\_age plus vector B\_q\_DD(styr,endyr); //annual biomass of ages q\_DD\_age plus

vector q\_RW\_log\_dev\_gill(styr\_gill\_cpue,endyr\_gill\_cpue-1);

vector q\_RW\_log\_dev\_seine(styr\_seine\_cpue,endyr\_seine\_cpue-1); vector q\_gill(styr\_gill\_cpue,endyr\_gill\_cpue); //number q\_gill; vector q\_seine(styr\_seine\_cpue,endyr\_seine\_cpue); //number q\_seine; //---------------------------------------------------------------------------------------------------- //---Landings in numbers (total or 1000 fish) and in wgt (1000s mt)------------------------------------------------- matrix L\_cR\_num(styr,endyr,1,nages); //landings (numbers) at age<br>matrix L\_cR\_mt(styr,endyr,1,nages); //landings (mt) at age<br>vector pred\_cR\_L\_knum(styr,endyr); //yearly landings in 1000 fish summed over ages<br>vector pred\_cR\_ matrix L\_total\_num(styr,endyr,1,nages); //total landings in number at age<br>matrix L\_total\_nut(styr,endyr,1,nages); //landings in mt at age<br>vector L\_total\_knum\_yr(styr,endyr); //total landings in 1000 fish by yr summed over ////---MSY calcs---------------------------------------------------------------------------- number F\_cR\_prop; //proportion of F\_sum attributable to cR number F\_temp\_sum; //sum of geom mean Fsum's in last X yrs, used to compute F\_fishery\_prop vector F\_end(1,nages); vector F\_end\_L(1,nages); number F\_end\_apex; number SSB\_msy\_out; //SSB (total fecundity) at msy number  $S_{m} = S_{m}$ out;<br>
number  $F_{m} = S_{m}$ out;<br>
number  $m = S_{m}$ knum\_out; number msy\_mt\_out; //max sustainable yield (1000s mt) number msy\_knum\_out; //max sustainable yield (1000 fish) number B\_msy\_out; //total biomass at MSY number 2012<br>
1991 - Neutrinum recruitment at F=Fmsy<br>
1992 - Neutrinum recruitment at F=Fmsy number  $B_m$ sy\_out;<br>number  $R_m$ sy\_out;<br>number spr\_msy\_out; vector N\_age\_msy(1,nages); //numbers at age for MSY calculations: beginning of yr<br>vector N\_age\_msy\_mdyr(1,nages); //numbers at age for MSY calculations: mdpt of yr<br>vector L\_age\_msy(1,nages); //catch at age for MSY vector Z\_age\_msy(1,nages); //total mortality at age for MSY calculations<br>vector F\_Lage\_msy(1,nages); //fishing mortality landings (not discards) at age for MSY calculations<br>vector F\_msy(1,n\_iter\_msy); //values of full F to vector FdF\_msy(styr,endyr); vector SdSSB\_msy(styr,endyr+1); number SdSSB\_msy\_end; number FdF\_msy\_end;  $//$ geometric mean of last 3 yrs vector wgt\_wgted\_L\_mt(1,nages); //fishery-weighted average weight at age of landings number wgt\_wgted\_L\_denom; //used in intermediate calculations number iter\_inc\_msy;  $\frac{1}{100}$  //increments used to compute msy, equals 1/(n\_iter\_msy-1)  $///--$ ---Fmed calcs-number quant\_decimal; number quant\_diff; number quant\_result; number R\_med; //median recruitment for chosen benchmark years vector R\_temp(styr,endyr); vector R\_sort(styr,endyr);  $//median SSB/R (R = SSB year+1) for chosen SSB years$ number SPR\_75th; vector SPR\_temp(styr,endyr); vector SPR\_sort(styr,endyr); number SSB\_med;<br>  $\frac{1}{S}$  //SSB corresponding to SSB/R median and R median and R median and R median and R median and R median number SSB\_med\_thresh; //SSB threshold vector SPR\_diff(1,n\_iter\_spr); number SPR\_diff\_min; number  $F_{\text{med}}$ ;  $\overline{f}$  //Fmed benchmark<br>number  $F_{\text{med}}$  target: number F\_med\_target; number F\_med\_age2plus; //Fmed benchmark number F\_med\_target\_age2plus; number L\_med; number L\_mou,<br>number L\_med\_target; ////--------Mortality------------------------------------------------------------------ //Stuff immediately below used only if M is estimated //init\_bounded\_number M\_constant(0.1,0.2,1); //age-indpendent: used only for MSST //vector Mscale\_ages(1,max\_obs\_age); //vector Mscale\_len(1,max\_obs\_age); //vector Mscale\_wgt\_g(1,max\_obs\_age); //vector M\_lorenzen(1,max\_obs\_age); //number cum\_surv\_1plus; vector M(inages)<br>init\_bounded\_number M\_constant(M\_constant\_LO,M\_constant\_HI,M\_constant\_PH); //age-indpendent: used only for MSST<br>vector M\_constant\_out(1,8);<br>//-------------set up for M at age-1 to be estimated<br>init\_bounded vector M\_dev\_output(styr\_seine\_cpue,endyr\_seine\_cpue); matrix F(styr, endyr, 1, nages);<br>vector Fsum(styr, endyr); //Full fishing mortality rate by year //Max across ages, fishing mortality rate by year (may differ from Fsum bc of dome-shaped sel) //sdreport\_vector fullF\_sd(styr,endyr); matrix Z(styr,endyr,1,nages);

init\_bounded\_number log\_avg\_F\_cR(log\_avg\_F\_cR\_LO,log\_avg\_F\_cR\_HI,log\_avg\_F\_cR\_PH); vector log\_avg\_F\_cR\_out(1,8); init\_bounded\_dev\_vector log\_F\_dev\_cR(styr\_cR\_L,endyr\_cR\_L,log\_F\_dev\_cR\_LO,log\_F\_dev\_cR\_HI,log\_F\_dev\_cR\_PH);<br>vector log\_F\_dev\_cR\_out(styr\_cR\_L,endyr\_cR\_L);<br>matrix F\_cR(styr,endyr,1,nages); vector F\_cR\_out(styr,endyr); //used for intermediate calculations in fcn get mortality number log\_F\_dev\_init\_cR; number log\_F\_dev\_end\_cR; vector sel\_initial(1,nages); //initial selectivity (commercial selectivity) //---Per-recruit stuff--------------------------------------------------------------------------------- vector N\_age\_spr(1,nages); //numbers at age for SPR calculations: beginning of year vector N\_age\_spr\_mdyr(1,nages); //catch at age for SPR calculations: nidyear vector L\_age\_spr(1,nages); //catch at age for SPR calculation vector N\_age\_spr\_mdyr(1,nages); //numbers at age for SPR calculations: midyear<br>vector N\_age\_spr\_mdyr(1,nages); //catch at age for SPR calculations<br>vector Z\_age\_spr(1,nages); //total mortality at age for SPR calculations<br>ve vector L\_spr(1,n\_iter\_spr); //landings(mt)-per-recruit (ypr) values corresponding to F values in F\_spr vector N\_spr\_F0(1,nages); //Used to compute spr at F=0: at time of peak spawning vector N\_bpr\_F0(1,nages); //Used to compute bpr at F=0: at start of year vector N\_spr\_initial(1,nages); //Initial spawners per recruit at age given initial F vector N\_initial\_eq(1,nages); //Initial equilibrium abundance at age vector F\_initial(1,nages); //initial F at age vector Z\_initial(1,nages); //initial Z at age number spr\_initial; <br>number spr\_F0; <br>number spr\_F0; //5pawning biomas per recruit at F=0<br>number bpr\_F0; number spr\_F0; //Spawning biomass per recruit at F=0 number bpr\_F0; //Biomass per recruit at F=0 number iter\_inc\_spr; //increments used to compute msy, equals max\_F\_spr\_msy/(n\_iter\_spr-1) ////-------SDNR output---------------------------------------------------------------------------- number sdnr\_lc\_gill; number sdnr\_ac\_cR; number sdnr\_I\_gill; number sdnr\_I\_seine; ////-------Objective function components----------------------------------------------------------------------------- ,<br>umber w\_L; number w\_lc\_gill; number w\_ac\_cR; number w\_I\_gill; number w\_I\_seine; number w\_M\_dev; number w\_rec; number w\_rec\_early; number w\_rec\_end; number w\_fullF; number w\_Ftune; //number w\_cvlen\_dev; //number w\_cvlen\_diff; number f\_gill\_cpue; number f\_seine\_cpue; number f\_cR\_L; number f\_gill\_lenc; number f\_cR\_agec; number f\_gill\_RW\_cpue; //random walk component of indices number f\_seine\_RW\_cpue; //random walk component of indices //Penalties and constraints. Not all are used. number f\_M\_dev; //likelihood component constraint for annual M devs number f\_rec\_dev; <br>number f\_rec\_dev\_early; //extra weight on deviations in first recruitment s<br>number f\_rec\_dev\_end; //extra weight on deviations in first recruitment s number f\_rec\_dev\_early; //extra weight on deviations in first recruitment stanza number f\_rec\_dev\_end; //extra weight on deviations in first recruitment stanza number f\_rec\_historic\_dev; //extra weight on deviations in first recruitment stanza<br>number f\_ftune; //penalty for tuning F in Ftune yr. Not applied in final optimization phase.<br>number f\_fullF\_constraint; //penalty for Fape objective\_function\_value fval; number fval\_data; //--Dummy variables --- number denom;<br>
number numer;<br>
//numerator used in some calculations<br>
//numerator used in some calculations //numerator used in some calculations //##--><>--><>--><>--><>--><>--><>--><>--><>--><>--><>--><>--><>--><> //##--><>--><>--><>--><>--><>--><>--><>--><>--><>--><>--><>--><>--><> INITIALIZATION\_SECTION //##--><>--><>--><>--><>--><>--><>--><>--><>--><>--><>--><>--><>--><> //##--><>--><>--><>--><>--><>--><>--><>--><>--><>--><>--><>--><>--><> GLOBALS\_SECTION<br>#include "admodel.h"

// Include AD class definitions

#include "admb2r.cpp" // Include S-compatible output functions (needs preceding) #include <time.h> time\_t start,finish; long hour,minute,second; double elapsed\_time; //##--><>--><>--><>--><>--><>--><>--><>--><>--><>--><>--><>--><>--><> RUNTIME\_SECTION maximum\_function\_evaluations 1000, 2000,3000, 10000; convergence\_criteria 1e-2, 1e-2,1e-3, 1e-4; //##--><>--><>--><>--><>--><>--><>--><>--><>--><>--><>--><>--><>--><> //##--><>--><>--><>--><>--><>--><>--><>--><>--><>--><>--><>--><>--><> PRELIMINARY\_CALCS\_SECTION // Set values of fixed parameters or set initial guess of estimated parameters Linf=set\_Linf(1);  $K=set$  $K(1)$ : t0=set\_t0(1); len\_cv\_val=set\_len\_cv(1); M=set\_M; M\_constant=set\_M\_constant(1); M\_dev=set\_M\_dev\_vals; //for (iage=1;iage<=max\_obs\_age;iage++){Mscale\_ages(iage)=iage;} log\_R0=set\_log\_R0(1); steep=set\_steep(1); R\_autocorr=set\_R\_autocorr(1); rec\_sigma=set\_rec\_sigma(1); log\_q\_gill=set\_log\_q\_gill(1); log\_q\_seine=set\_log\_q\_seine(1); q\_rate=set\_q\_rate; q\_rate\_fcn\_gill=1.0; q\_rate\_fcn\_seine=1.0; q\_DD\_beta=set\_q\_DD\_beta; q\_DD\_fcn=1.0; q\_RW\_log\_dev\_gill.initialize(); q\_RW\_log\_dev\_seine.initialize(); if (set\_q\_rate\_phase<0 & q\_rate!=0.0) { for (iyear=styr\_gill\_cpue; iyear<=endyr\_gill\_cpue; iyear++) { if (iyear>styr\_gill\_cpue & iyear <=2003) {//q\_rate\_fcn\_gill(iyear)=(1.0+q\_rate)\*q\_rate\_fcn\_gill(iyear-1); //compound q\_rate\_fcn\_gill(iyear)=(1.0+(iyear-styr\_gill\_cpue)\*q\_rate)\*q\_rate\_fcn\_gill(styr\_gill\_cpue); //linear } if (iyear>2003) {q\_rate\_fcn\_gill(iyear)=q\_rate\_fcn\_gill(iyear-1);} } for (iyear=styr\_seine\_cpue; iyear<=endyr\_seine\_cpue; iyear++) if (iyear>styr\_seine\_cpue & iyear <=2003)<br>
{//q\_rate\_fcn\_seine(iyear)=(1.0+q\_rate)\*q\_rate\_fcn\_seine(iyear-1); //compound<br>
q\_rate\_fcn\_seine(iyear)=(1.0+(iyear-styr\_seine\_cpue)\*q\_rate)\*q\_rate\_fcn\_seine(styr\_seine\_cpue); //li if (iyear>2003) {q\_rate\_fcn\_seine(iyear)=q\_rate\_fcn\_seine(iyear-1);} } } //end q\_rate conditional w\_L=set\_w\_L; w\_lc\_gill=set\_w\_lc\_gill; w\_ac\_cR=set\_w\_ac\_cR; w\_I\_gill=set\_w\_I\_gill; w\_I\_seine=set\_w\_I\_seine; w\_M\_dev=set\_w\_M\_dev; w\_rec=set\_w\_rec; w\_fullF=set\_w\_fullF; w\_rec\_early=set\_w\_rec\_early; w\_rec\_end=set\_w\_rec\_end; w\_Ftune=set\_w\_Ftune; //w\_cvlen\_dev=set\_w\_cvlen\_dev; //w\_cvlen\_diff=set\_w\_cvlen\_diff; log\_avg\_F\_cR=set\_log\_avg\_F\_cR(1); log\_F\_dev\_cR=set\_log\_F\_dev\_cR\_vals; log\_Nage\_dev=set\_log\_N\_dev\_vals; selpar\_L50\_cR=set\_selpar\_L50\_cR(1); selpar\_slope\_cR=set\_selpar\_slope\_cR(1); selpar\_L502\_cR=set\_selpar\_L502\_cR(1); selpar\_slope2\_cR=set\_selpar\_slope2\_cR(1); selpar\_L50\_gill=set\_selpar\_L50\_gill(1); selpar\_slope\_gill=set\_selpar\_slope\_gill(1); sel\_age0\_cR\_logit=set\_sel\_age0\_cR(1); //setting cR selectivity at age in logit space<br>sel\_age1\_cR\_logit=set\_sel\_age1\_cR(1);<br>sel\_age3\_cR\_logit=set\_sel\_age3\_cR(1);<br>sel\_age3\_cR\_logit=set\_sel\_age3\_cR(1); sel\_age4\_cR\_logit=set\_sel\_age4\_cR(1); sel\_age0\_cR2\_logit=set\_sel\_age0\_cR2(1); //setting cR selectivity at age in logit space sel\_age1\_cR2\_logit=set\_sel\_age1\_cR2(1); sel\_age2\_cR2\_logit=set\_sel\_age2\_cR2(1); sel\_age3\_cR2\_logit=set\_sel\_age3\_cR2(1); sel\_age4\_cR2\_logit=set\_sel\_age4\_cR2(1);

sqrt2pi=sqrt(2.\*3.14159265); g2me=0.000001; //conversion of grams to metric tons<br>g2kg=0.0001; //conversion of grams to kg<br>mt2k1b=2.20462; //conversion of metric tons to 1000 lb<br>mt2k1b=mt2k1b+1000.0; //conversion of metric tons to 1000 lb<br>g2k1b=g2mt\*mt dzero=0.00001; huge\_number=1.0e+10; SSB\_msy\_out=0.0; iter\_inc\_msy=max\_F\_spr\_msy/(n\_iter\_msy-1); iter\_inc\_spr=max\_F\_spr\_msy/(n\_iter\_spr-1); maturity\_f=maturity\_f\_obs; prop\_f=prop\_f\_obs; lbins=lenbins; lenbins\_all(1,nlenbins)=lenbins(1,nlenbins); for (iyear=1;iyear<=nlenbins\_plus; iyear++) {lenbins\_all(nlenbins+iyear)=lenbins\_plus(iyear);} //Fill in sample sizes of comps, possibly sampled in nonconsec yrs //Used primarily for output in R object nsamp\_gill\_lenc\_allyr=missing;//"missing" defined in admb2r.cpp nsamp\_cR\_agec\_allyr=missing; nfish\_gill\_lenc\_allyr=missing;//"missing" defined in admb2r.cpp nfish\_cR\_agec\_allyr=missing; for (iyear=1; iyear<=nyr\_gill\_lenc; iyear++) {if (nsamp\_gill\_lenc(iyear)>=minSS\_gill\_lenc) {nsamp\_gill\_lenc\_allyr(yrs\_gill\_lenc(iyear))=nsamp\_gill\_lenc(iyear); nfish\_gill\_lenc\_allyr(yrs\_gill\_lenc(iyear))=nfish\_gill\_lenc(iyear);}} for (iyear=1; iyear<=nyr\_cR\_agec; iyear++)<br>{if (nsamp\_cR\_agec(iyear)>=minSS\_CR\_agec)<br>{nsamp\_cR\_agec\_allyr(yrs\_cR\_agec(iyear))=nsamp\_cR\_agec(iyear);<br>nfish\_cR\_agec\_allyr(yrs\_cR\_agec(iyear))=nfish\_cR\_agec(iyear);}} //fill in Fs for msy and per-recruit analyses F\_msy(1)=0.0; for (ff=2;ff<=n\_iter\_msy;ff++) { F\_msy(ff)=F\_msy(ff-1)+iter\_inc\_msy; } F\_spr(1)=0.0; for (ff=2;ff<=n\_iter\_spr;ff++) {  $\texttt{F\_spr}(\texttt{ff})\texttt{=F\_spr}(\texttt{ff-1})\texttt{+iter\_inc\_spr};$ } //fill in F's, Catch matrices, and log rec dev with zero's F\_cR.initialize(); L\_cR\_num.initialize(); F\_cR\_out.initialize(); sel\_cR.initialize(); sel\_gill.initialize(); log\_rec\_dev\_output.initialize(); log\_Nage\_dev\_output.initialize(); log\_rec\_dev=set\_log\_rec\_dev\_vals; log\_Nage\_dev.initialize(); M\_dev\_output.initialize(); //##--><>--><>--><>--><>--><>--><>--><>--><>--><>--><>--><>--><>--><> //##--><>--><>--><>--><>--><>--><>--><>--><>--><>--><>--><>--><>--><> TOP\_OF\_MAIN\_SECTION time(&start); arrmblsize=20000000; gradient\_structure::set\_MAX\_NVAR\_OFFSET(1600); gradient\_structure::set\_GRADSTACK\_BUFFER\_SIZE(2000000); gradient\_structure::set\_CMPDIF\_BUFFER\_SIZE(2000000); gradient\_structure::set\_NUM\_DEPENDENT\_VARIABLES(10000); //>--><>--><>--><>--><> //##--><>--><>--><>--><>--><>--><>--><>--><>--><>--><>--><>--><>--><> PROCEDURE\_SECTION R0=mfexp(log\_R0); //cout<<"start"<<endl; get\_length\_veight\_at\_age();<br>get\_length\_veight\_at\_age();<br>//cout << "got length, weight, fecundity transitions" <<endl;<br>//cout << "got repro stuff" << endl;<br>get\_length\_at\_age\_dist();<br>get\_length\_at\_age\_dist();<br>//cout<< "got p

get\_mortality();<br>
//cout << "got mortalities" << endl;<br>
get\_bias\_corr();<br>
//cout<< "got recruitment bias correction" << endl;<br>
//cout<< "got numbers\_at\_age();<br>
/(exit(0);<br>
//exit(0);<br>
//exit(0);<br>
//exit(0); get\_landings\_numbers();<br>get\_landings\_numbers();<br>get\_landings\_wgt();<br>d/cout << "got landings" << endl;<br>get\_landings\_wgt();<br>get\_catchability\_fcns();<br>get\_catchability\_fcns();<br>//cout << "got indices" << endl;<br>d/cout << "got in get\_age\_comps(); //cout<< "got age comps"<< endl; evaluate\_objective\_function(); //cout << "objective function calculations complete" << endl;

FUNCTION get\_length\_weight\_at\_age //compute mean length (mm FL) and weight (whole) at age<br>meanlen\_FL=Linf\*(1.0-mfexp(-K\*(agebins-t0+0.5))); //fork length in mm<br>wgt\_fish\_mt=g2mt\*wgt\_start; //wgt in mt<br>wgt\_spawn\_mt=g2mt\*wgt\_spawn; //mt of whole wgt

FUNCTION get\_reprod //for reproductive capacity calcs //product of sex ratio, maturity, and fecundity for gulf menhaden reprod=elem\_prod(elem\_prod(prop\_f,maturity\_f),fec\_at\_age);

FUNCTION get\_length\_at\_age\_dist //compute matrix of length at age, based on the normal distribution

for (iage=1;iage<=nages;iage++) {

//len\_cv(iage)=mfexp(log\_len\_cv+log\_len\_cv\_dev(iage)); len\_cv(iage)=len\_cv\_val; len\_sd(iage)=meanlen\_FL(iage)\*len\_cv(iage);

 $\verb|//len_cv(idge)=len_cv_max-(len_cv_max=len_sd)/(1.0+mfexp(-len_cv_slope*(iage=len_cv_a50)));$ 

for (ilen=1;ilen<=nlenbins\_all;ilen++)<br>{ lenprob\_all(iage,ilen)=(mfexp(-(square(lenbins\_all(ilen)-meanlen\_FL(iage))/<br>2.\*square(len\_sd(iage)))))/(sqrt2pi\*len\_sd(iage)));

}

lenprob\_all(iage)/=sum(lenprob\_all(iage)); //standardize to approximate integration and to account for truncated normal (i.e., no sizes<smallest)

for (ilen=1;ilen<=nlenbins;ilen++) {lenprob(iage,ilen)=lenprob\_all(iage,ilen);

} for (ilen=nlenbins+1;ilen<=nlenbins\_all;ilen++){lenprob(iage)(nlenbins)=lenprob(iage)(nlenbins)+lenprob\_all(iage)(ilen);

} //plus group

} //fishery specific length probs lenprob\_gill=lenprob;

lenprob\_gill\_all=lenprob\_all;

FUNCTION get\_weight\_at\_age\_landings

for (iyear=styr; iyear<=endyr; iyear++)

{ wholewgt\_cR\_mt(iyear)=wgt\_fish\_mt; //whole weight in mt

}

FUNCTION get\_spr\_F0 //at mdyr, apply half this yr's mortality, half next yr's<br>N\_spr\_F0(1)=1.0+mfexp(-1.0\*M(1)\*spawn\_time\_frac); //at peak spawning time<br>N\_bpr\_F0(1)=1.0; //at start of year<br>for (iage=2; iage<=nages; iage++) { N\_spr\_F0(iage)=N\_spr\_F0(iage-1)\*mfexp(-1.0\*(M(iage-1)\*(1.0-spawn\_time\_frac) + M(iage)\*spawn\_time\_frac)); N\_bpr\_F0(iage)=N\_bpr\_F0(iage-1)\*mfexp(-1.0\*(M(iage-1))); }<br>N\_spr\_F0(nages)=N\_spr\_F0(nages)/(1.0-mfexp(-1.0\*M(nages))); //plus group (sum of geometric series)<br>N\_bpr\_F0(nages)=N\_bpr\_F0(nages)/(1.0-mfexp(-1.0\*M(nages)));

spr\_F0=sum(elem\_prod(N\_spr\_F0,reprod)); bpr\_F0=sum(elem\_prod(N\_bpr\_F0,wgt\_spawn\_mt));

FUNCTION get\_selectivity selpar\_age0\_cR=1.0/(1.0+mfexp(-sel\_age0\_cR\_logit)); selpar\_age1\_cR=1.0/(1.0+mfexp(-sel\_age1\_cR\_logit)); //selpar\_age2\_cR=1.0/(1.0+mfexp(-sel\_age2\_cR\_logit)); selpar\_age2\_cR=1.0; //selpar\_age3\_cR=1.0/(1.0+mfexp(-sel\_age3\_cR\_logit)); selpar\_age3\_cR=0.35; //selpar\_age4\_cR=1.0/(1.0+mfexp(-sel\_age3\_cR\_logit)); selpar\_age4\_cR=0.35; sel\_age\_cR\_vec(1)=selpar\_age0\_cR; sel\_age\_cR\_vec(2)=selpar\_age1\_cR; sel\_age\_cR\_vec(3)=selpar\_age2\_cR; sel\_age\_cR\_vec(4)=selpar\_age3\_cR; sel\_age\_cR\_vec(5)=selpar\_age4\_cR;

selpar\_age0\_cR2=1.0/(1.0+mfexp(-sel\_age0\_cR2\_logit));

selpar\_age1\_cR2=1.0/(1.0+mfexp(-sel\_age1\_cR2\_logit)); //selpar\_age2\_cR2=1.0/(1.0+mfexp(-sel\_age2\_cR2\_logit)); selpar\_age2\_cR2=1.0; //selpar\_age3\_cR2=1.0/(1.0+mfexp(-sel\_age3\_cR\_logit)); selpar\_age3\_cR2=0.35; //selpar\_age4\_cR2=1.0/(1.0+mfexp(-sel\_age3\_cR\_logit)); selpar\_age4\_cR2=0.35; sel\_age\_cR2\_vec(1)=selpar\_age0\_cR2; sel\_age\_cR2\_vec(2)=selpar\_age1\_cR2; sel\_age\_cR2\_vec(3)=selpar\_age2\_cR2; sel\_age\_cR2\_vec(4)=selpar\_age3\_cR2; sel\_age\_cR2\_vec(5)=selpar\_age4\_cR2; for (iyear=styr; iyear<=endyr\_period1; iyear++) { //sel\_cR(iyear)=logistic(agebins, selpar\_L50\_cR, selpar\_slope\_cR); //sel\_cR(iyear)=logistic\_double(agebins, selpar\_L50\_cR, selpar\_slope\_cR, selpar\_L502\_cR, selpar\_slope2\_cR); sel\_cR(iyear)=sel\_age\_cR\_vec; } for (iyear=(endyr\_period1+1); iyear<=endyr\_period2; iyear++) { //sel\_cR(iyear)=logistic(agebins, selpar\_L50\_cR, selpar\_slope\_cR);<br>//sel\_cR(iyear)=logistic\_double(agebins, selpar\_L50\_cR, selpar\_slope\_cR, selpar\_L502\_cR, selpar\_slope2\_cR);<br>//sel\_cR(iyear)=sel\_age\_cR2\_vec; sel\_cR(iyear)=sel\_age\_cR\_vec; } for (iyear=styr\_gill\_cpue; iyear<=endyr\_gill\_cpue; iyear++) { sel\_gill(iyear)=logistic(agebins,selpar\_L50\_gill,selpar\_slope\_gill);  $\overline{ }$ sel\_initial=sel\_cR(styr); FUNCTION get\_mortality Fsum.initialize(); Fapex.initialize(); F.initialize(); //initialization F is avg from first 3 yrs of observed landings log\_F\_dev\_init\_cR=sum(log\_F\_dev\_cR(styr\_cR\_L,(styr\_cR\_L+2)))/3.0; for (iyear=styr; iyear<=endyr; iyear++) { if(iyear>=styr\_cR\_L & iyear<=endyr\_cR\_L)<br>{ F\_cR\_out(iyear)=mfexp(log\_avg\_F\_cR+log\_F\_dev\_cR(iyear));<br>F\_cR(iyear)=sel\_cR(iyear)\*F\_cR\_out(iyear); Fsum(iyear)+=F\_cR\_out(iyear); } //Total F at age F(iyear)=F\_cR(iyear); //first in additive series (NO +=) Fapex(iyear)=max(F(iyear)); Z(iyear)=M+F(iyear); if(iyear>=styr\_seine\_cpue & iyear<=endyr\_seine\_cpue) { Z(iyear,2)=M(2)+M\_dev(iyear)+F(iyear,2); //adds deviations in age-1 M } } //end iyear FUNCTION get\_bias\_corr var\_rec\_dev=norm2(log\_rec\_dev(styr\_rec\_dev,endyr\_rec\_dev)- sum(log\_rec\_dev(styr\_rec\_dev,endyr\_rec\_dev))/nyrs\_rec)  $/(nvrs\_rec-1.0);$ rec\_sigma\_sq=square(rec\_sigma); if (set\_BiasCor <= 0.0) {BiasCor=mfexp(rec\_sigma\_sq/2.0);} //bias correction else {BiasCor=set\_BiasCor;} FUNCTION get\_numbers\_at\_age //Initialization S0=spr\_F0\*R0; //virgin SSB R\_virgin=SR\_eq\_func(R0, steep, spr\_F0, spr\_F0, BiasCor, SR\_switch); B0=bpr\_F0\*R\_virgin\*1000000; //virgin biomass<br>B0\_q\_DD=R\_virgin\*sum(elem\_prod(N\_bpr\_F0(set\_q\_DD\_stage,nages),wgt\_fish\_mt(set\_q\_DD\_stage,nages))); F\_initial=sel\_cR(styr)\*mfexp(log\_avg\_F\_cR+log\_F\_dev\_init\_cR); Z\_initial=M+F\_initial; //Initial equilibrium age structure N\_spr\_initial(1)=1.0\*mfexp(-1.0\*Z\_initial(1)\*spawn\_time\_frac); //at peak spawning time; for (iage=2; iage<=nages; iage++) { N\_spr\_initial(iage)=N\_spr\_initial(iage-1)\* mfexp(-1.0\*(Z\_initial(iage-1)\*(1.0-spawn\_time\_frac) + Z\_initial(iage)\*spawn\_time\_frac)); } N\_spr\_initial(nages)=N\_spr\_initial(nages)/(1.0-mfexp(-1.0\*Z\_initial(nages))); //plus group spr\_initial=sum(elem\_prod(N\_spr\_initial,reprod)); //initial ssb for s-r curve R1=SR\_eq\_func(RO, steep, spr\_FO, spr\_initial, BiasCor, SR\_switch)\*mfexp(log\_rec\_dev(styr\_rec\_dev));<br>//R1=SR\_eq\_func(RO, steep, spr\_FO, spr\_initial, BiasCor, SR\_switch);<br>if(Ri<O.O) {R1=1.O;} //Avoid negative popn sizes duri

//Compute equilibrium age structure for first year

N\_initial\_eq(1)=R1; for (iage=2; iage<=nages; iage++) { N\_initial\_eq(iage)=N\_initial\_eq(iage-1)\* mfexp(-1.0\*(Z\_initial(iage-1))); } //plus group calculation N\_initial\_eq(nages)=N\_initial\_eq(nages)/(1.0-mfexp(-1.0\*Z\_initial(nages))); //plus group //Add deviations to initial equilibrium N N(styr)(2,nages)=elem\_prod(N\_initial\_eq(2,nages),mfexp(log\_Nage\_dev));  $\verb| /| if (styr=styr\_rec\_dev) { N (styr,1) = N\_initial\_eq(1) * mfexp(log\_rec\_dev(styr\_rec\_dev)) } } \}$ //else {N(styr,1)=N\_initial\_eq(1);}  $\texttt{N}(\texttt{styr},1) \texttt{=}\texttt{N}_\texttt{initial\_eq}(1)$  ; N\_mdyr(styr)(1,nages)=elem\_prod(N(styr)(1,nages),(mfexp(-1.\*(Z\_initial(1,nages))\*0.5))); //mid year N\_spawn(styr)(1,nages)=elem\_prod(N(styr)(1,nages),(mfexp(-1.\*(Z\_initial(1,nages))\*spawn\_time\_frac))); //peak spawning time SSB(styr)=sum(elem\_prod(N\_spawn(styr),reprod));<br>B\_q\_DD(styr)=sum(elem\_prod(N(styr)(set\_q\_DD\_stage,nages),wgt\_fish\_mt(set\_q\_DD\_stage,nages))); //Rest of years for (iyear=styr; iyear<endyr; iyear++) { if(iyear<(styr\_rec\_dev-1)||iyear>(endyr\_rec\_dev-1)) //recruitment follows S-R curve exactly { //N(iyear+1,1)=BiasCor\*SR\_func(R0, steep, spr\_F0, SSB(iyear),SR\_switch); N(iyear+1)(2,nages)=++elem\_prod(N(iyear)(1,nages-1),(mfexp(-1.\*Z(iyear)(1,nages-1)))); N(iyear+1,nages)+=N(iyear,nages)\*mfexp(-1.\*Z(iyear,nages));//plus group<br>//N\_mdyr(iyear+1)(1,nages)=elem\_prod(N(iyear+1)(1,nages),(mfexp(-1.\*(Z(iyear+1)(1,nages))\*0.5)));<br>N\_spavn(iyear+1)(1,nages)=elem\_prod(N(iyear+1)(1,nag SSB(iyear+1)=sum(elem\_prod(N\_spawn(iyear+1),reprod));<br>B\_q\_DD(iyear+1)=sum(elem\_prod(N(iyear+1)(set\_q\_DD\_stage,nages),wgt\_fish\_mt(set\_q\_DD\_stage,nages))); N(iyear+1,1)=BiasCor\*SR\_func(R0, steep, spr\_F0, SSB(iyear+1),SR\_switch); N\_mdyr(iyear+1)(1,nages)=elem\_prod(N(iyear+1)(1,nages),(mfexp(-1.\*(Z(iyear+1)(1,nages))\*0.5))); else //recruitment follows S-R curve with lognormal deviation { N(iyear+1)(2,nages)=++elem\_prod(N(iyear)(1,nages-1),(mfexp(-1.\*Z(iyear)(1,nages-1))));<br>N(iyear+1,nages)+=N(iyear,nages)\*mfexp(-1.\*Z(iyear,nages));//plus group<br>N\_spawn(iyear+1)(1,nages)=elem\_prod(N(iyear+1)(1,nages),(mfexp( SSB(iyear+1)=sum(elem\_prod(N\_spawn(iyear+1),reprod));<br>B\_q\_DD(iyear+1)=sum(elem\_prod(N(iyear+1)(set\_q\_DD\_stage,nages),wgt\_fish\_mt(set\_q\_DD\_stage,nages))); N(iyear+1,1)=BiasCor\*SR\_func(R0, steep, spr\_F0, SSB(iyear+1),SR\_switch)\*mfexp(log\_rec\_dev(iyear+1));  $\verb|M_mdyr(iyear+1)(1,nages)=\verb|elem_prob(N(iyear+1)(1,nages),(mfexp(-1.*(Z(iyear+1)(1,nages))*0.5)));$ } } //values for projections<br>Wemdyr+1)(2,nages)\*\*\*elem\_prod(N(endyr)(1,nages-1),(mfexp(-1.\*Z(endyr)(1,nages-1))));<br>W(endyr+1,nages)\*\*N(endyr,nages)\*mfexp(-1.\*Z(endyr,nages));//plus group<br>SSB(endyr+1,l=sum(elem\_prod(N(endyr+1), //Time series of interest rec=column(N,1); SdS0=SSB/S0; for (iyear=styr; iyear<=endyr; iyear++) { pred\_SPR(iyear)=SSB(iyear)/rec(iyear); } FUNCTION get\_landings\_numbers //Baranov catch eqn for (iyear=styr; iyear<=endyr; iyear++) { for (iage=1; iage<=nages; iage++) { L\_cR\_num(iyear,iage)=N(iyear,iage)\*F\_cR(iyear,iage)\* (1.-mfexp(-1.\*Z(iyear,iage)))/Z(iyear,iage); } pred\_cR\_L\_knum(iyear)=sum(L\_cR\_num(iyear));//landings already being estimated in 1000s } FUNCTION get\_landings\_wgt ////---Predicted landings------------------------ for (iyear=styr; iyear<=endyr; iyear++) {  $\verb|L_cR_mt(iyear)=elem\_prod(L_cR_number(iyear)\,,\verb|whole|wt_cR_mt(iyear))*1000000;$  //in 1000 mt pred\_cR\_L\_mt(iyear)=sum(L\_cR\_mt(iyear)); } FUNCTION get\_catchability\_fcns //Get rate increase if estimated, otherwise fixed above if (set\_q\_rate\_phase>0.0) { %<br>for (iyear=styr\_gill\_cpue; iyear=endyr\_gill\_cpue; iyear++)<br>{/q\_rate\_fcn\_gill(iyear>=(i.0+q\_rate)\*q\_rate\_fcn\_gill(iyear-1); //compound<br>{/q\_rate\_fcn\_gill(iyear)=(i.0+(iyear-styr\_gill\_cpue)\*q\_rate)\*q\_rate\_fcn\_gill(styr\_gill if (iyear>2003) {q\_rate\_fcn\_gill(iyear)=q\_rate\_fcn\_gill(iyear-1);} }

```
for (iyear=styr_seine_cpue; iyear<=endyr_seine_cpue; iyear++)
         if (iyear>styr_seine_cpue & iyear <=2003)<br>{//q_rate_fcn_seine(iyear)=(1.0+q_rate_fcn_seine(iyear-1); //compound<br>q_rate_fcn_seine(iyear)=(1.0+(iyear-styr_seine_cpue)*q_rate)*q_rate_fcn_seine(styr_seine_cpue); //linear
               }
if (iyear>2003) {q_rate_fcn_seine(iyear)=q_rate_fcn_seine(iyear-1);}
        }
  } //end q_rate conditional
  //Get density dependence scalar (=1.0 if density independent model is used)
if (q_DD_beta>0.0)
   {
     B_q_DD+=dzero;
      for (iyear=styr;iyear<=endyr;iyear++)
            {q_DD_fcn(iyear)=pow(B0_q_DD,q_DD_beta)*pow(B_q_DD(iyear),-q_DD_beta);}
//{q_DD_fcn(iyear)=1.0+4.0/(1.0+mfexp(0.75*(B_q_DD(iyear)-0.1*B0_q_DD))); }
  }
FUNCTION get_indices
//---Predicted CPUEs------------------------
   //Gill net index
   q_gill(styr_gill_cpue)=mfexp(log_q_gill);<br>for (iyear=styr_gill_cpue; iyear<=endyr_gill_cpue; iyear++)<br>{   N_gill(iyear)=elem_prod(N_mdyr(iyear),sel_gill(iyear));
         pred_gill_cpue(iyear)=q_gill(iyear)*q_rate_fcn_gill(iyear)*q_DD_fcn(iyear)*sum(N_gill(iyear));
if (iyear<endyr_gill_cpue){q_gill(iyear+1)=q_gill(iyear)*mfexp(q_RW_log_dev_gill(iyear));}
  }
 //seine index
   q_seine(styr_seine_cpue)=mfexp(log_q_seine);<br>for (iyear=styr_seine_cpue; iyear<=endyr_seine_cpue; iyear++)<br>{   N_seine(iyear)=N(iyear,1)+mfexp(-1.*(Z(iyear)(1)*0.25));//matching seine index with April 1 (1/4 of the year co
         pred_seine_cpue(iyear)=q_seine(iyear)*q_rate_fcn_seine(iyear)*q_DD_fcn(iyear)*N_seine(iyear);
if (iyear<endyr_seine_cpue){q_seine(iyear+1)=q_seine(iyear)*mfexp(q_RW_log_dev_seine(iyear));}
  }
FUNCTION get_length_comps
 //gill net survey
      for (iyear=1;iyear<=nyr_gill_lenc;iyear++)
   {
           pred_gill_lenc(iyear)=(N_gill(yrs_gill_lenc(iyear))*lenprob_gill)
                                     /sum(N_gill(yrs_gill_lenc(iyear)));
  }
FUNCTION get_age_comps
 //Commerical reduction
 for (iyear=1;iyear<=nyr_cR_agec;iyear++)
   {
      ErrorFree_cR_agec(iyear)=L_cR_num(yrs_cR_agec(iyear))/sum(L_cR_num(yrs_cR_agec(iyear)));<br>pred_cR_agec(iyear)=age_error*ErrorFree_cR_agec(iyear);
  }
////----------------------------------------------------------------------------------------------------
FUNCTION get_weighted_current
F_temp_sum=0.0;
F_temp_sum+=mfexp((selpar_n_yrs_wgted*log_avg_F_cR+
           sum(log_F_dev_cR((endyr-selpar_n_yrs_wgted+1),endyr)))/selpar_n_yrs_wgted);
   F_cR_prop=mfexp((selpar_n_yrs_wgted*log_avg_F_cR+
sum(log_F_dev_cR((endyr-selpar_n_yrs_wgted+1),endyr)))/selpar_n_yrs_wgted)/F_temp_sum;
  \verb|log_F_dev_and_cR=sum(log_F_dev_cR((endyr-selpar_nyrs_wgted+1),endyr))/selpar_nyrs_wgted;\small \texttt{F\_end\_L=sel\_cR(endyr)}\texttt{*mfexp(log\_avg\_F\_cR+log\_F\_dev\_end\_cR)};F_ end=F_ end_L;
  F_end_apex=max(F_end);
   sel_wgted_tot=F_end/F_end_apex;
sel_wgted_L=elem_prod(sel_wgted_tot, elem_div(F_end_L,F_end));
   wgt_wgted_L_denom=F_cR_prop;
wgt_wgted_L_mt=F_cR_prop/wgt_wgted_L_denom*wholewgt_cR_mt(endyr)*1000; //to scale to 1000s mt
FUNCTION get_msy
   //compute values as functions of F
for(ff=1; ff<=n_iter_msy; ff++)
   {
     //uses fishery-weighted F's
      Z_age_msy=0.0;
     F_L_age_msy=0.0;
      F_L_age_msy=F_msy(ff)*sel_wgted_L;
Z_age_msy=M+F_L_age_msy;
     N_age_msy(1)=1.0;
      for (iage=2; iage<=nages; iage++)
      {
```
N\_age\_msy(iage)=N\_age\_msy(iage-1)\*mfexp(-1.\*Z\_age\_msy(iage-1));

}<br>N\_age\_msy(nages)=N\_age\_msy(nages)/(1.0-mfexp(-1.\*Z\_age\_msy(nages)));<br>N\_age\_msy\_mdyr(1,(nages-1))=elem\_prod(N\_age\_msy(1,(nages-1)),

mfexp((-1.\*Z\_age\_msy(1,(nages-1)))\*spawn\_time\_frac)); N\_age\_msy\_mdyr(nages)=(N\_age\_msy\_mdyr(nages-1)\* (mfexp(-1.\*(Z\_age\_msy(nages-1)\*(1.0-spawn\_time\_frac) + Z\_age\_msy(nages)\*spawn\_time\_frac) ))) /(1.0-mfexp(-1.\*Z\_age\_msy(nages))); spr\_msy(ff)=sum(elem\_prod(N\_age\_msy\_mdyr,reprod)); //Compute equilibrium values of R (including bias correction), SSB and Yield at each F R\_eq(ff)=SR\_eq\_func(R0, steep, spr\_msy(1), spr\_msy(ff), BiasCor, SR\_switch); if (R\_eq(ff)<dzero) {R\_eq(ff)=dzero;} N\_age\_msy\*=R\_eq(ff); N\_age\_msy\_mdyr\*=R\_eq(ff); for (iage=1; iage<=nages; iage++) { L\_age\_msy(iage)=N\_age\_msy(iage)\*(F\_L\_age\_msy(iage)/Z\_age\_msy(iage))\* (1.-mfexp(-1.\*Z\_age\_msy(iage))); }  $\verb+SSB_eq(ff)=sum(elem\_prod(N\_age\_msg\_mdyr,reprod));$ B\_eq(ff)=sum(elem\_prod(N\_age\_msy,wgt\_spawn\_mt))\*1000000;//to scale to 1000s mt and catch in 1000s<br>L\_eq\_mt(ff)=sum(elem\_prod(L\_age\_msy,wgt\_wgted\_L\_mt))\*1000;//to scale to catch in 1000s, wgt\_wgted\_L\_mt is already scaled to  $\overline{1}$ msy\_mt\_out=max(L\_eq\_mt); for(ff=1; ff<=n\_iter\_msy; ff++) { if(L\_eq\_mt(ff) == msy\_mt\_out) { SSB\_msy\_out=SSB\_eq(ff); B\_msy\_out=B\_eq(ff); R\_msy\_out=R\_eq(ff); msy\_knum\_out=L\_eq\_knum(ff); F\_msy\_out=F\_msy(ff); spr\_msy\_out=spr\_msy(ff); } } //---------------------------------------------------------------------------------------------------- FUNCTION get\_miscellaneous\_stuff //switch here if var\_rec\_dev <=dzero if(var\_rec\_dev>0.0)<br>{sigma\_rec\_dev=sqrt(var\_rec\_dev);} //pow(var\_rec\_dev,0.5); //sample SD of predicted residuals (may not equal rec\_sigma)<br>else{sigma\_rec\_dev=0.0;} len\_cv=elem\_div(len\_sd,meanlen\_FL); //compute total landings-at-age in 1000 fish and 1000s mt L\_total\_num.initialize(); L\_total\_mt.initialize(); L\_total\_knum\_yr.initialize(); L\_total\_mt\_yr.initialize(); for(iyear=styr; iyear<=endyr; iyear++) { L\_total\_mt\_yr(iyear)=pred\_cR\_L\_mt(iyear); L\_total\_knum\_yr(iyear)=pred\_cR\_L\_knum(iyear); B(iyear)=elem\_prod(N(iyear),wgt\_spawn\_mt)\*1000000;//scale to 1000s mt and 1000s fish landed<br>totN(iyear)=sum(N(iyear)); //in 1000s of fish<br>totB(iyear)=sum(B(iyear)); //in 1000s of mt SSBatage(iyear)=elem\_prod(N(iyear),reprod); } L\_total\_num=L\_cR\_num; //landings at age in 1000s fish L\_total\_mt=L\_cR\_mt; //landings at age in 1000s mt whole weight B(endyr+1)=elem\_prod(N(endyr+1),wgt\_spawn\_mt)\*1000000;//scale to 1000s mt and 1000s fish<br>totN(endyr+1)=sum(N(endyr+1));//in 1000s of fish<br>totB(endyr+1)=sum(B(endyr+1));//in 1000s of mt if(F\_msy\_out>0) { FdF\_msy=Fapex/F\_msy\_out; FdF\_msy\_end=FdF\_msy(endyr); FdF\_msy\_end\_mean=pow((FdF\_msy(endyr)\*FdF\_msy(endyr-1)\*FdF\_msy(endyr-2)),(1.0/3.0)); } if(SSB\_msy\_out>0) { SdSSB\_msy=SSB/SSB\_msy\_out; SdSSB\_msy\_end=SdSSB\_msy(endyr); } //fill in log recruitment deviations for yrs they are nonzero for(iyear=styr\_rec\_dev; iyear<=endyr\_rec\_dev; iyear++) {log\_rec\_dev\_output(iyear)=log\_rec\_dev(iyear);} //fill in log Nage deviations for ages they are nonzero (ages2+) for(iage=2; iage<=nages; iage++) { log\_Nage\_dev\_output(iage)=log\_Nage\_dev(iage);  $\overline{\phantom{a}}$ //---------------------------------------------------------------------------------------------------- FUNCTION get\_per\_recruit\_stuff

//static per-recruit stuff for(iyear=styr; iyear<=endyr; iyear++) { N\_age\_spr(1)=1.0; for(iage=2; iage<=nages; iage++) { N\_age\_spr(iage)=N\_age\_spr(iage-1)\*mfexp(-1.\*Z(iyear,iage-1)); }<br>N\_age\_spr(nages)=N\_age\_spr(nages)/(1.0-mfexp(-1.\*Z(iyear,nages)));<br>N\_age\_spr\_mdyr(1,(nages-1))=elem\_prod(N\_age\_spr(1,(nages-1)),<br>mfexp(-1.\*Z(iyear)(1,(nages-1))\*spawn\_time\_frac)); N\_age\_spr\_mdyr(nages)=(N\_age\_spr\_mdyr(nages-1)\*<br>(mfexp(-1.\*(Z(iyear)(nages1)\*(1.0-spawn\_time\_frac) + Z(iyear)(nages)\*spawn\_time\_frac) )))<br>/(1.0-mfexp(-1.\*Z(iyear)(nages)));<br>spr\_static(iyear)=sum(elem\_prod(N\_age\_spr\_mdyr,re } //compute SSB/R and YPR as functions of F for(ff=1; ff<=n\_iter\_spr; ff++) { //uses fishery-weighted F's, same as in MSY calculations Z\_age\_spr=0.0;  $\texttt{F\_L\_age\_spr=0.0};$ F\_L\_age\_spr=F\_spr(ff)\*sel\_wgted\_L; Z\_age\_spr=M+F\_L\_age\_spr; N\_age\_spr(1)=1.0; for (iage=2; iage<=nages; iage++) {  $\verb+N_age_spr(ige)=\verb+N_age_spr(ige-1)*\verb+mfexp(-1.*Z_age_spr(ige-1));$ } N\_age\_spr(nages)=N\_age\_spr(nages)/(1-mfexp(-1.\*Z\_age\_spr(nages))); N\_age\_spr\_mdyr(1,(nages-1))=elem\_prod(N\_age\_spr(1,(nages-1)),<br>m\_age\_spr\_mdyr(nages\_presse\_spr(1,(nages-1)))\*spawn\_time\_frac));<br>N\_age\_spr\_mdyr(nages)=(N\_age\_spr\_mdyr(nages-1)\*<br>(mfezy(-1.\*Z\_age\_spr(nages-1)\*(1.0-mfexp(-1.\*Z\_ spr\_spr(ff)=sum(elem\_prod(N\_age\_spr\_mdyr,reprod)); L\_spr(ff)=0.0; for (iage=1; iage<=nages; iage++) { L\_age\_spr(iage)=N\_age\_spr(iage)\*(F\_L\_age\_spr(iage)/Z\_age\_spr(iage))\*<br>(1.-age\_spr(iage\_spr(iage\_spr(iage)\*);<br>L\_spr(ff)+=L\_age\_spr(iage)\*wgt\_wgted\_L\_mt(iage)\*1000; //already scaled to 1000s mt, but need to scale to 1000s fis } } FUNCTION get\_effective\_sample\_sizes neff\_gill\_lenc\_allyr\_out=missing;//"missing" defined in admb2r.cpp neff\_cR\_agec\_allyr\_out=missing; %for (iyear=1; iyear<=nyr\_gill\_lenc; iyear++)<br>{if (nsamp\_gill\_lenc(iyear)>=minSS\_gill\_lenc)<br>{neff\_gill\_lenc(iyear)=minSl\_gill\_lenc(iyear)}=multinom\_eff\_N(pred\_gill\_lenc(iyear),obs\_gill\_lenc(iyear));}<br>{less {neff\_gill\_lenc\_ } for (iyear=1; iyear<=nyr\_cR\_agec; iyear++)<br>{if (nsamp\_cR\_agec(iyear)>=minSS\_cR\_agec()<br>{nsamp\_cR\_agec(iyear)>=miltinom\_eff\_N(pred\_cR\_agec(iyear),obs\_cR\_agec(iyear));}<br>else {neff\_cR\_agec\_allyr\_out(yrs\_cR\_agec(iyear))=-99;}<br>} FUNCTION get\_Fmed\_benchmarks //sorting function for recruitment and SPR values (slow algorithm, but works) R\_temp=rec(styr,endyr);<br>SPR\_temp=pred\_SPR(styr,endyr);<br>for(int jyear=endyr; jyear>=styr; jyear--)<br>{ R\_sort(jyear)=max(R\_temp); SPR\_sort(jyear)=max(SPR\_temp); for(iyear=styr; iyear<=endyr; iyear++) { if(R\_temp(iyear)==R\_sort(jyear)) { R\_temp(iyear)=0.0; } if(SPR\_temp(iyear)==SPR\_sort(jyear)) { SPR\_temp(iyear)=0.0; } } } // compute the quantile using quant\_whole (declared in the data section) // which computes the floor integer of a decimal number //median quant\_decimal=(endyr-styr)\*0.5;<br>quant\_decimal=(endyr-styr)\*0.5;<br>quant\_diff=quant\_decimal-quant\_whole;<br>R\_med=R\_sort(styr+quant\_whole)\*(1-quant\_diff)\*R\_sort(styr+quant\_whole+1)\*(quant\_diff);<br>RFR\_med=SFR\_sort(styr+quant\_whole

//cout << "quant\_diff = " << quant\_diff << endl;<br>//cout << "result = " << quant\_whole\*(1-quant\_diff)\*(quant\_whole\*1)\*quant\_diff << endl;<br>//cout << "R\_med = " << R\_med << endl;<br>//cout << "R\_sed = " << R\_med << endl;<br>//cout //75th quantile<br>quant\_whole=(endyr-styr)\*0.75;<br>quant\_whole=(endyr-styr)\*0.75;<br>guant\_diff=quant\_decimal-quant\_whole;<br>SPR\_75th=SPR\_sort(styr+quant\_whole+1)\*(quant\_diff);<br> $SPR$ \_75th=SPR\_sort(styr+quant\_whole+1)\*(quant\_diff);<br>/ //find F that matches SPR\_med = F\_med SPR\_diff=square(spr\_spr-SPR\_med); SPR\_diff\_min=min(SPR\_diff); for(ff=1; ff<=n\_iter\_spr; ff++) { if(SPR\_diff(ff)==SPR\_diff\_min) {  $\texttt{F\_med=F\_spr}(\texttt{ff})$  ;  $\rm //F\_med\_age2plus=F\_spr\_age2plus(ff)$  ;  $\verb|L_med=L_spr(ff)*R_med;$ }  $\overline{1}$ SSB\_med=SPR\_med\*R\_med; SSB\_med\_thresh=SSB\_med\*0.5; //get the target that corresponds to Fmed, based on 75th quantile of SPR scatter<br>SPR\_diff=square(spr\_spr-SPR\_75th);<br>SPR\_diff\_min=min(SPR\_diff); for(ff=1; ff<=n\_iter\_spr; ff++) {  $if(SPR\_diff(ff) == SPR\_diff\_min)$ { F\_med\_target=F\_spr(ff); //F\_med\_target\_age2plus=F\_spr\_age2plus(ff); L\_med\_target=L\_spr(ff)\*R\_med; } } //---------------------------------------------------------------------------------------------------- FUNCTION evaluate\_objective\_function fval=0.0; fval\_data=0.0; //---likelihoods--------------------------- //---Indices------------------------------ f\_gill\_cpue=0.0; f\_gill\_cpue=lk\_lognormal(pred\_gill\_cpue, obs\_gill\_cpue, gill\_cpue\_cv, w\_I\_gill); fval+=f\_gill\_cpue; fval\_data+=f\_gill\_cpue; f\_seine\_cpue=0.0; f\_seine\_cpue=lk\_lognormal(pred\_seine\_cpue, obs\_seine\_cpue, seine\_cpue\_cv, w\_I\_seine); fval+=f\_seine\_cpue; fval\_data+=f\_seine\_cpue;  $///--$ -Landings--//f\_cR\_L in 1000s mt f\_cR\_L=lk\_lognormal(pred\_cR\_L\_mt, obs\_cR\_L, cR\_L\_cv, w\_L); fval+=f\_cR\_L; fval\_data+=f\_cR\_L; //---Length comps------------------------------- //f\_gill\_lenc f\_gill\_lenc=lk\_robust\_multinomial(nsamp\_gill\_lenc, pred\_gill\_lenc, obs\_gill\_lenc, nyr\_gill\_lenc, double(nlenbins), minSS\_gill\_lenc, w\_lc\_gill);<br>//f\_gill\_lenc=lk\_multinomial(nsamp\_gill\_lenc, pred\_gill\_lenc, obs\_gill\_lenc, n fval\_data+=f\_gill\_lenc; //////---Age comps------------------------------- //f\_cR\_agec=lk\_robust\_multinomial(nsamp\_cR\_agec, pred\_cR\_agec, obs\_cR\_agec, nyr\_cR\_agec, double(nages), minSS\_cR\_agec, w\_ac\_cR);<br>f\_cR\_agec=lk\_robust\_multinomial(nsamp\_cR\_agec, pred\_cR\_agec, obs\_cR\_agec, nyr\_cR\_agec, minSS\_ ////-----------Constraints and penalties------------------------------- f\_M\_dev=0.0; f\_M\_dev=norm2(M\_dev); fval+=w\_M\_dev\*f\_M\_dev; f\_rec\_dev=0.0; //rec\_sigma\_sq=square(rec\_sigma); rec\_logL\_add=nyrs\_rec\*log(rec\_sigma);

f\_rec\_dev=(square(log\_rec\_dev(styr\_rec\_dev) + rec\_sigma\_sq/2.0)/(2.0\*rec\_sigma\_sq));<br>for(iyear=(styr\_rec\_dev+1); iyear<=endyr\_rec\_dev; iyear++)<br>{f\_rec\_dev+=(square(log\_rec\_dev(iyear)-R\_autocorr\*log\_rec\_dev(iyear-1) + rec\_s (2.0\*rec\_sigma\_sq));} f\_rec\_dev+=rec\_logL\_add; fval+=w\_rec\*f\_rec\_dev; f\_rec\_dev\_early=0.0; //possible extra constraint on early rec deviations  $(w\_rec\_early > 0.0)$ { if (styr\_rec\_dev<endyr\_rec\_phase1) { for(iyear=styr\_rec\_dev; iyear<=endyr\_rec\_phase1; iyear++) //{f\_rec\_dev\_early+=(square(log\_rec\_dev(iyear)-R\_autocorr\*log\_rec\_dev(iyear-1) + rec\_sigma\_sq/2.0)/ // (2.0\*rec\_sigma\_sq)) + rec\_logL\_add;} {f\_rec\_dev\_early+=square(log\_rec\_dev(iyear));} } fval+=w\_rec\_early\*f\_rec\_dev\_early; } f\_rec\_dev\_end=0.0; //possible extra constraint on ending rec deviations if (w\_rec\_end>0.0) { if (endyr\_rec\_phase2<endyr) { for(iyear=(endyr\_rec\_phase2+1); iyear<=endyr; iyear++) //{f\_rec\_dev\_end+=(square(log\_rec\_dev(iyear)-R\_autocorr\*log\_rec\_dev(iyear-1) + rec\_sigma\_sq/2.0)/ // (2.0\*rec\_sigma\_sq)) + rec\_logL\_add;} {f\_rec\_dev\_end+=square(log\_rec\_dev(iyear));} } fval+=w\_rec\_end\*f\_rec\_dev\_end; } //fval+=norm2(log\_Nage\_dev); //applies if initial age structure is estimated //Random walk components of fishery dependent indices //f\_gill\_RW\_cpue=0.0;<br>//for (iyear=styr\_gill\_cpue; iyear<endyr\_gill\_cpue; iyear++)<br>// {f\_gill\_RW\_cpue+=square(q\_RW\_log\_dev\_gill(iyear))/(2.0\*set\_q\_RW\_gill\_var);} //fval+=f\_gill\_RW\_cpue; //f\_seine\_RW\_cpue=0.0; //for (iyear=styr\_seine\_cpue; iyear<endyr\_seine\_cpue; iyear++)<br>// {f\_seine\_RW\_cpue+=square(q\_RW\_log\_dev\_seine(iyear))/(2.0\*set\_q\_RW\_seine\_var);}<br>//fval+=f\_seine\_RW\_cpue; //---Priors--------------------------------------------------- //neg\_log\_prior arguments: estimate, prior mean, prior var/-CV, pdf type //Variance input as a negative value is considered to be CV in arithmetic space (CV=-1 implies loose prior) //pdf type 1=none, 2=lognormal, 3=normal, 4=beta f\_priors=0.0;<br>//f\_priors=neg\_log\_prior(Linf,set\_Linf(5),set\_Linf(6),set\_Linf(7));<br>//f\_priors+=neg\_log\_prior(K,set\_K(5),set\_K(6),set\_K(7));<br>//f\_priors+=neg\_log\_prior(t0,set\_t0(5),set\_t0(6),set\_t0(7));<br>//f\_priors+=neg\_log\_pr //f\_priors+=neg\_log\_prior(steep.set\_steep(5),set\_log\_R0(6),set\_log\_R0(7));<br>//f\_priors+=neg\_log\_prior(log\_R0,set\_log\_R0(5),set\_log\_R0(6),set\_log\_R0(7));<br>//f\_priors+=neg\_log\_prior(R\_autocorr,set\_R\_autocorr(5),set\_R\_autocorr( //f\_priors+=neg\_log\_prior(selpar\_L50\_cR,set\_selpar\_L50\_cR(5),set\_selpar\_L50\_cR(6), set\_selpar\_L50\_cR(7));<br>//f\_priors+=neg\_log\_prior(selpar\_slope\_cR,set\_selpar\_slope\_cR(5),set\_selpar\_slope\_cR(6), set\_selpar\_slope\_cR(7));<br>// //f\_priors\*=neg\_log\_prior(selpar\_slope2\_cR,set\_selpar\_slope2\_cR(5),set\_selpar\_slope2\_cR(6), set\_selpar\_slope2\_cR(7));<br>//f\_priors\*=neg\_log\_prior(sel\_age1\_cR\_logit,set\_sel\_age1\_cR(5),set\_sel\_age1\_cR(6), set\_sel\_age1\_cR(7));<br> //f\_priors+=neg\_log\_prior(selpar\_L50\_gill,set\_selpar\_L50\_gill(5),set\_selpar\_L50\_gill(6), set\_selpar\_L50\_gill(7));<br>//f\_priors+=neg\_log\_prior(selpar\_slope\_gill,set\_selpar\_slope\_gill(5),set\_selpar\_slope\_gill(6), set\_selpar\_sl //f\_priors+=neg\_log\_prior(log\_q\_gill,set\_log\_q\_gill(5),set\_log\_q\_gill(6),set\_log\_q\_gill(7));<br>//f\_priors+=neg\_log\_prior(log\_q\_seine,set\_log\_q\_seine(5),set\_log\_q\_seine(6),set\_log\_q\_seine(7)); //f\_priors+=neg\_log\_prior(log\_avg\_F\_cR,set\_log\_avg\_F\_cR(5),set\_log\_avg\_F\_cR(6),set\_log\_avg\_F\_cR(7)); fval+=f\_priors; //cout << "fval = " << fval << " fval\_data = " << fval\_data << endl; //cout << endl; //---------------------------------------------------------------------------------- //Logistic function: 2 parameters FUNCTION dvar\_vector logistic(const dvar\_vector& ages, const dvariable& L50, const dvariable& slope) //ages=vector of ages, L50=age at 50% selectivity, slope=rate of increase<br>RETURN\_ARRAYS\_INCREMENT();<br>dvar\_vector Sel\_Tmp(ages.indexmin(),ages.indexmax());<br>Sel\_Tmp=1./(1.+mfexp(-1.\*slope\*(ages-L50))); //logistic; RETURN\_ARRAYS\_DECREMENT(); return Sel\_Tmp; //----------------------------------------------------------------------------------- //Logistic function: 4 parameters FUNCTION dvar\_vector logistic\_double(const dvar\_vector& ages, const dvariable& L501, const dvariable& alope1, const dvariable& slope2)<br>//ages=vector of ages, L50=age at 50% selectivity, slope=rate of increase, L502=age at dvar\_vector Sel\_Tmp(ages.indexmin(),ages.indexmax());<br>Sel\_Tmp=elem\_prod( (1./(1.+mfexp(-1.\*slope1\*(ages-L501)))),(1.-(1./(1.+mfexp(-1.\*slope2\*(ages-(L501+L502)))))) );<br>Sel\_Tmp=Sel\_Tmp/max(Sel\_Tmp);

return Sel\_Tmp; //----------------------------------------------------------------------------------- //Jointed logistic function: 6 parameters (increasing and decreasing logistics joined at peak selectivity) FUNCTION dvar\_vector logistic\_joint(const dvar\_vector& ages, const dvariable& L501, const dvariable& slope1, const dvariable& L502, const dvariable& slope2, const dvariable& satval, const dvariable& joint) //ages=vector of ages, L501=age at 50% sel (ascending limb), slope1=rate of increase,L502=age at 50% sel (descending), slope1=rate of increase (ascending), //satval=saturation value of descending limb, joint=location in age vector to join curves (may equal age or age + 1 if age-0 is included) RETURN\_ARRAYS\_INCREMENT(); dvar\_vector Sel\_Tmp(ages.indexmin(),ages.indexmax()); Sel Tmp=1.0; for (iage=1; iage<=nages; iage++) { if (double(iage)<joint) {Sel\_Tmp(iage)=1./(1.+mfexp(-1.\*slope1\*(ages(iage)-L501)));} if (double(iage)>joint){Sel\_Tmp(iage)=1.0-(1.0-satval)/(1.+mfexp(-1.\*slope2\*(ages(iage)-L502)));} } Sel\_Tmp=Sel\_Tmp/max(Sel\_Tmp); RETURN\_ARRAYS\_DECREMENT(); return Sel\_Tmp; //----------------------------------------------------------------------------------- //Double Gaussian function: 6 parameters (as in SS3) FUNCTION dvar\_vector gaussian\_double(const dvar\_vector& ages, const dvariable& peak, const dvariable& top, const dvariable& ascwid, const dvariable& deswid, const dvariable& init, const dvariable& final) //ages=vector of ages, peak=ascending inflection location (as logistic), top=width of plateau, ascwid=ascent width (as log(width)) //deswid=descent width (as log(width)) RETURN\_ARRAYS\_INCREMENT(); dvar\_vector Sel\_Tmp(ages.indexmin(),ages.indexmax());<br>dvar\_vector sel\_step1(ages.indexmin(),ages.indexmax());<br>dvar\_vector sel\_step3(ages.indexmin(),ages.indexmax());<br>dvar\_vector sel\_step3(ages.indexmin(),ages.indexmax()); dvar\_vector sel\_step4(ages.indexmin(),ages.indexmax());<br>dvar\_vector sel\_step5(ages.indexmin(),ages.indexmax());<br>dvar\_vector sel\_step6(ages.indexmin(),ages.indexmax());<br>dvar\_vector pars\_tmp(1,6); dvar\_vector sel\_tmp\_iq(1,2) pars\_tmp(1)=peak; pars\_tmp(2)=peak+1.0+(0.99\*ages(nages)-peak-1.0)/(1.0+mfexp(-top)); pars\_tmp(3)=mfexp(ascwid); pars\_tmp(4)=mfexp(deswid); pars\_tmp(5)=1.0/(1.0+mfexp(-init));  $_{\text{pars}}$  tmp(6)=1.0/(1.0+mfexp(-final)); sel\_tmp\_iq(1)=mfexp(-(square(ages(1)-pars\_tmp(1))/pars\_tmp(3))); sel\_tmp\_iq(2)=mfexp(-(square(ages(nages)-pars\_tmp(2))/pars\_tmp(4))); sel\_step1=mfexp(-(square(ages-pars\_tmp(1))/pars\_tmp(3)));<br>sel\_step2=pars\_tmp(5)+(1.0-pars\_tmp(5))\*(sel\_step1-sel\_tmp\_iq(1))/(1.0-sel\_tmp\_iq(1));<br>sel\_step3=mfexp(-(square(ages-pars\_tmp(2))/pars\_tmp(4)));<br>sel\_step4=1.0\*(pars Sel\_Tmp=elem\_prod(sel\_step2,(1.0-sel\_step5))+ elem\_prod(sel\_step5,((1.0-sel\_step6)+ elem\_prod(sel\_step4,sel\_step6)) ); Sel\_Tmp=Sel\_Tmp/max(Sel\_Tmp); RETURN\_ARRAYS\_DECREMENT(); return Sel\_Tmp; //----------------------------------------------------------------------------------- //Spawner-recruit function (Beverton-Holt or Ricker) FUNCTION dvariable SR\_func(const dvariable& R0, const dvariable& h, const dvariable& spr\_F0, const dvariable& SSB, int func) //R0=virgin recruitment, h=steepness, spr\_F0=spawners per recruit @ F=0, SSB=spawning biomass //func=1 for Beverton-Holt, 2 for Ricker RETURN\_ARRAYS\_INCREMENT(); dvariable Recruits\_Tmp; switch(func) { case 1: //Beverton-Holt Recruits\_Tmp=((0.8\*R0\*h\*SSB)/(0.2\*R0\*spr\_F0\*(1.0-h)+(h-0.2)\*SSB)); break; case 2: //Ricker Recruits\_Tmp=((SSB/spr\_F0)\*mfexp(h\*(1-SSB/(R0\*spr\_F0)))); break; } RETURN\_ARRAYS\_DECREMENT(); return Recruits\_Tmp; //----------------------------------------------------------------------------------- //Spawner-recruit equilibrium function (Beverton-Holt or Ricker) FUNCTION dvariable SR\_eq\_func(const dvariable& R0, const dvariable& h, const dvariable& spr\_F0, const dvariable& spr\_F, const dvariable& BC, int func) //R0=virgin recruitment, h=steepness, spr\_F0=spawners per recruit @ F=0, spr\_F=spawners per recruit @ F, BC=bias correction //func=1 for Beverton-Holt, 2 for Ricker RETURN\_ARRAYS\_INCREMENT(); dvariable Recruits\_Tmp; switch(func) { case 1: //Beverton-Holt Recruits\_Tmp=(R0/((5.0\*h-1.0)\*spr\_F))\*(BC\*4.0\*h\*spr\_F-spr\_F0\*(1.0-h)); break; case 2: //Ricker Recruits\_Tmp=R0/(spr\_F/spr\_F0)\*(1.0+log(BC\*spr\_F/spr\_F0)/h); break; } RETURN\_ARRAYS\_DECREMENT(); return Recruits\_Tmp; //----------------------------------------------------------------------------------- //compute multinomial effective sample size for a single yr FUNCTION dvariable multinom\_eff\_N(const dvar\_vector& pred\_comp, const dvar\_vector& obs\_comp)<br>//pred\_comp=vector of predicted comps, obscomp=vector of observed comps<br>dvariable EffN\_Tmp; dvariable numer; dvariable denom; RETURN\_ARRAYS\_INCREMENT(): numer=sum( elem\_prod(pred\_comp,(1.0-pred\_comp)) ); denom=sum( square(obs\_comp-pred\_comp) );

RETURN\_ARRAYS\_DECREMENT();

if (denom>0.0) {EffN\_Tmp=numer/denom;} else {EffN\_Tmp=-missing;} RETURN\_ARRAYS\_DECREMENT(); return EffN\_Tmp; //----------------------------------------------------------------------------------- //Likelihood contribution: lognormal FUNCTION dvariable lk\_lognormal(const dvar\_vector& pred, const dvar\_vector& obs, const dvar\_vector& cv, const dvariable& vgt\_dat)<br>//pred=vector of predicted vals, obs=vector of observed vals, cv=vector of CVs in arithmetic RETURN\_ARRAYS\_INCREMENT(); dvariable LkvalTmp; dvariable small\_number=0.00001; dvar\_vector var(cv.indexmin(),cv.indexmax()); //variance in log space var=log(1.0+square(cv/wgt\_dat)); // convert cv in arithmetic space to variance in log space<br>LkvalTmp=sum(0.5\*elem\_div(square(log(elem\_div((pred+small\_number),(obs+small\_number)))),var) );<br>RETURN\_ARRAYS\_DECREMENT(); return LkvalTmp; //----------------------------------------------------------------------------------- //Likelihood contribution: multinomial FUNCTION dvariable lk\_multinomial(const dvar\_vector≵ nsamp, const dvar\_matrix½ pred\_comp, const dos\_comp, const double& noomp, const double& minSS, const dvariable& wgt\_dat)<br>//nsamp=vector of N's, pred\_comp=matrix of pred dvariable LkvalTmp; dvariable small\_number=0.00001; LkvalTmp=0.0; for (int ii=1; ii<=ncomp; ii++) {if (nsamp(ii)>=minSS) {LkvalTmp-=wgt\_dat\*nsamp(ii)\*sum(elem\_prod((obs\_comp(ii)+small\_number), log(elem\_div((pred\_comp(ii)+small\_number), (obs\_comp(ii)+small\_number))))); } } RETURN\_ARRAYS\_DECREMENT(); return LkvalTmp; //----------------------------------------------------------------------------------- //Likelihood contribution: multinomial FUNCTION dvariable lk\_robust\_multinomial(const dvar\_vector& nsamp, const dvar\_matrix& pred\_comp, const dvar\_matrix& obs\_comp, const double& ncomp, const dvariable& mbin, const double& minSS, const dvariable& wgt\_dat) //nsamp=vector of N's, pred\_comp=matrix of predicted comps, obs\_comp=matrix of observed comps, ncomp = number of yrs in matrix, mbin=number of bins, minSS=min N threshold, wgt\_dat=scaling of N's RETURN\_ARRAYS\_INCREMENT(); dvariable LkvalTmp; dvariable small\_number=0.00001; LkvalTmp=0.0; dvar\_matrix Eprime=elem\_prod((1.0-obs\_comp), obs\_comp)+0.1/mbin; //E' of Francis 2011, p.1131<br>dvar\_vector nsamp\_wgt=nsamp\*wgt\_dat;<br>//cout<<nsamp\_wgt<<endl; for (int ii=1; ii<=ncomp; ii++) {if (nsamp(ii)>=minSS) {LkvalTmp+= sum(0.5\*log(Eprime(ii))-log(small\_number+mfexp(elem\_div((-square(obs\_comp(ii)-pred\_comp(ii))) , (Eprime(ii)\*2.0/nsamp\_wgt(ii)) ))) ); } } RETURN\_ARRAYS\_DECREMENT(); return LkvalTmp; //----------------------------------------------------------------------------------- //----------------------------------------------------------------------------------- //Likelihood contribution: priors FUNCTION dvariable neg\_log\_prior(dvariable pred, const double& prior, dvariable var, int pdf)<br>//prior=prior point estimate, var=variance (if negative, treated as CV in arithmetic space), pred=predicted value, pdf=prior typ dvariable alpha, beta, ab\_iq; dvariable big\_number=1e10; LkvalTmp=0.0; // compute generic pdf's switch(pdf) { case 1: //option to turn off prior LkvalTmp=0.0; break; case 2: // lognormal if(prior<=0.0) cout << "YIKES: Don't use a lognormal distn for a negative prior" << endl; else if(pred<=0) LkvalTmp=big\_number=1e10; else {<br>  $if(var<0.0) var=log(1.0+var*var)$  ;  $\frac{1}{2}$  convert cv to variance on log scale LkvalTmp=  $0.5*(squarelog(pred/prior))/var + log(var)$ ; } break; case 3: // normal<br>if(var<0.0 && prior!=0.0) var=square(var\*prior); // convert cv to variance on observation scale<br>else if(var<0.0 && prior==0.0) var=-var; // cv not really appropriate if prior value equals zero<br>LkvalTmp= 0 break; case 4: // beta if(var<0.0) var=square(var\*prior); // convert cv to variance on observation scale<br>if(prior<=0.0 || prior>=1.0) cout << "YIKES: Don't use a beta distn for a prior outside (0,1)" << endl;<br>ab\_iq=prior\*(1.0-prior)/var - 1.0; a else LkvalTmp=big\_number; break; default: // no such prior pdf currently available<br>cout << "The prior must be either 1(lognormal), 2(normal), or 3(beta)." << endl;<br>cout << "Presently it is " << pdf << endl;  $ext(0):$ } return LkvalTmp; //----------------------------------------------------------------------------------- //SDNR: age comp likelihood (assumes fits are done with the robust multinomial function) FUNCTION dvariable sdnr\_multinomial(const double& ncomp, const dvar\_vector& ages, const dvar\_vector& nsamp, const dvar\_matrix& pred\_comp, const dvar\_matrix& obs\_comp, const dvariable& wgt\_dat)<br>//ncomp=number of years of data, ageswector of ages, nsamp=wector of N's,<br>//pred\_comp=matrix of predicted comps, obs\_comp=matrix of obser

RETURN\_ARRAYS\_INCREMENT(); dvariable SdnrTmp; dvar\_vector o(1,ncomp); dvar\_vector p(1,ncomp); dvar\_vector ose(1,ncomp); dvar\_vector res(1,ncomp); SdnrTmp=0.0; for (int ii=1; ii<=ncomp; ii++) { o(ii)=sum(elem\_prod(ages,obs\_comp(ii))); p(ii)=sum(elem\_prod(ages,pred\_comp(ii))); ose(ii)=sqrt((sum(elem\_prod(square(ages),pred\_comp(ii)))-square(p(ii)))/(nsamp(ii)\*wgt\_dat)); } res=elem\_div((o-p),ose); SdnrTmp=sqrt(sum(square(res-(sum(res)/ncomp))/(ncomp-1.0))); RETURN\_ARRAYS\_DECREMENT(); return SdnrTmp; //----------------------------------------------------------------------------------- //SDNR: lognormal likelihood FUNCTION dvariable sdnr\_lognormal(const dvar\_vector& pred, const dvar\_vector& obs, const dvar\_vector& cv, const dvariable& wgt\_dat)<br>//Dny=mumber of years of data, pred=vector of predicted data, obs=vector of observed data, dvariable SdnrTmp; dvariable small\_number=0.00001; dvariable n; dvar\_vector res(cv.indexmin(),cv.indexmax()); SdnrTmp=0.0; res=elem\_div(log(elem\_div(obs+small\_number,pred+small\_number)),sqrt(log(1+square(cv/wgt\_dat)))); n=cv.indexmax()-cv.indexmin()+1; SdnrTmp=sqrt(sum(square(res-(sum(res)/n))/(n-1.0))); RETURN\_ARRAYS\_DECREMENT(); return SdnrTmp; //----------------------------------------------------------------------------------- REPORT\_SECTION if (last\_phase()) { // cout<<"start report"<<endl;<br>get\_weighted\_current();<br>//cout<<"got weighted"<<endl; get\_msy();<br>//cout<<"got msy"<<endl;<br>get\_miscellaneous\_stuff();<br>//cout<<"got misc stuff"<<endl; get\_per\_recruit\_stuff();<br>//cout<<"got per recruit"<<endl;<br>get\_effective\_sample\_sizes();<br>get\_Fmed\_benchmarks(); cout << "got Fmed benchmarks" << endl; time(&finish); elapsed\_time=difftime(finish,start); hour=long(elapsed\_time)/3600; minute=long(elapsed\_time)%3600/60; second=(long(elapsed\_time)%3600)%60; cout<<endl<<endl<<"\*\*\*\*\*\*\*\*\*\*\*\*\*\*\*\*\*\*\*\*\*\*\*\*\*\*\*\*\*\*\*\*\*\*\*\*\*\*\*\*\*\*\*"<<endl; cout<<"--Start time: "<<ctime(&start)<<endl; cout<<"--Finish time: "<<ctime(&finish)<<endl; cout<<"--Runtime: "; cout<<hour<<" hours, "<<minute<<" minutes, "<<second<<" seconds"<<endl; cout<<"\*\*\*\*\*\*\*\*\*\*\*\*\*\*\*\*\*\*\*\*\*\*\*\*\*\*\*\*\*\*\*\*\*\*\*\*\*\*\*\*\*\*\*"<<endl; cout <<endl; cout << "><>--><>--><>--><>--><>--><>--><>--><>--><>--><>" <<endl; cout << "BC Fmsy=" << F\_msy\_out<< " BC SSBmsy=" << SSB\_msy\_out <<endl; cout <<"F status="<<FdF\_msy\_end<<endl; cout <<"Pop status="<<SdSSB\_msy\_end<<endl; cout << "h="<<steep<<" R0="<<R0<<endl; cout << "><>--><>--><>--><>--><>--><>--><>--><>--><>--><>" <<endl; report << "TotalLikelihood " << fval << endl; report << "N" << endl; report << N<<endl;<br>report << "F" << endl;<br>report << F <<endl; sdnr\_lc\_gill=sdnr\_multinomial(nyr\_gill\_lenc, lbins, nsamp\_gill\_lenc, pred\_gill\_lenc, obs\_gill\_lenc, w\_lc\_gill); sdnr\_ac\_cR=sdnr\_multinomial(nyr\_cR\_agec, agebins, nsamp\_cR\_agec, pred\_cR\_agec, obs\_cR\_agec, w\_ac\_cR); sdnr\_I\_gill=sdnr\_lognormal(pred\_gill\_cpue, obs\_gill\_cpue, gill\_cpue\_cv, w\_I\_gill); sdnr\_I\_seine=sdnr\_lognormal(pred\_seine\_cpue, obs\_seine\_cpue, seine\_cpue\_cv, w\_I\_seine); //################################################################################################# //## Passing parameters to vector for bounds check plotting //################################################################################################# Linf\_out(8)=Linf; Linf\_out(1,7)=set\_Linf; K\_out(8)=K; K\_out(1,7)=set\_K;  $\begin{small} \texttt{t0\_out}(\mathbf{3})\texttt{=}0, \texttt{t0\_out}(1,7) = \texttt{set\_t0}; \\ \texttt{len\_cv} \texttt{val\_out}(\mathbf{3})\texttt{=ln} \texttt{en\_cv} \texttt{val} \texttt{=ln}(\mathbf{3})\texttt{eq} \texttt{ld}(\mathbf{3})\texttt{=ln} \texttt{eq} \texttt{ld}(\mathbf{3})\texttt{eq} \texttt{ld}(\mathbf{3})\texttt{eq} \texttt{ld}(\mathbf{3})\texttt{eq} \texttt{ld}(\mathbf{3})\texttt{eq} \texttt{ld}(\mathbf{$ 

selpar\_age1\_cR\_out (8)=sel\_age1\_cR\_logit; selpar\_age1\_cR\_out(1,7)=set\_sel\_age1\_cR,<br>selpar\_age2\_cR\_out(8)=sel\_age2\_cR\_logit; selpar\_age2\_cR\_out(1,7)=set\_sel\_age2\_cR;<br>selpar\_age3\_cR\_out(8)=sel\_age3\_cR\_logit; selpar\_age3\_cR\_o

log\_rec\_dev\_output(styr\_rec\_dev,endyr\_rec\_dev)=log\_rec\_dev;<br>log\_F\_dev\_cR\_out(styr\_cR\_L,endyr\_cR\_L)=log\_F\_dev\_cR;<br>M\_dev\_output(styr\_esine\_cpue,endyr\_seine\_cpue)=M\_dev;<br>log\_Nage\_dev\_output(2,nages)=log\_Nage\_dev;

#include "gm\_make\_Robject-001.cxx" // write the S-compatible report

} //endl last phase loop

## Appendix B Data inputs for the Beaufort Assessment Model

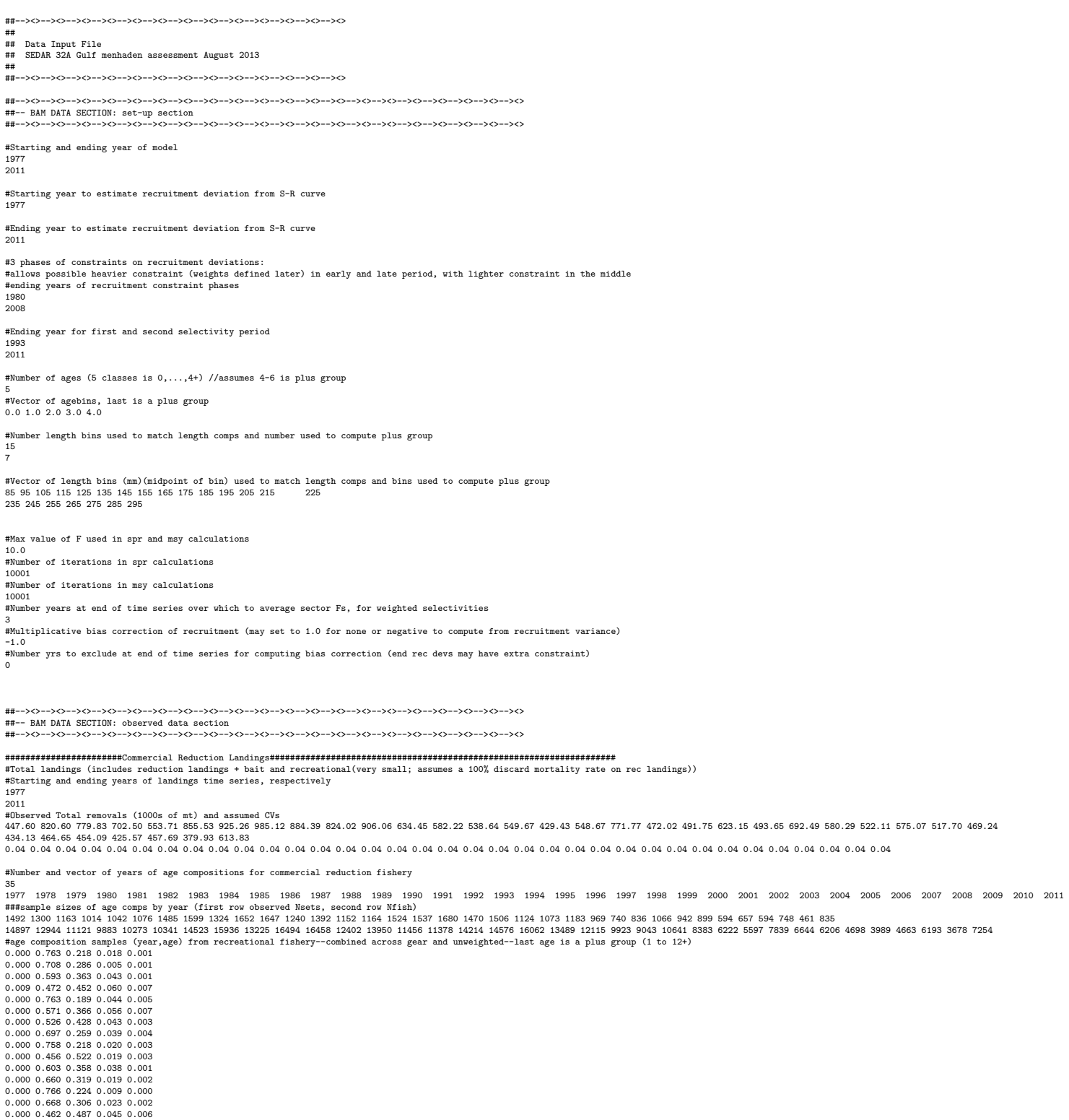

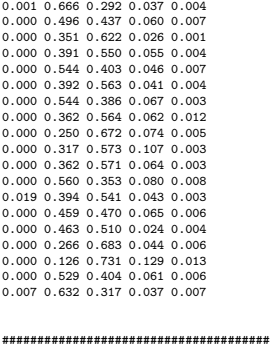

0.000 0.559 0.384 0.050 0.007

#### ########################################LA gill net index########################################################## #Starting and ending years of LA gill net index

1988 2011 #Observed index and assumed CVs<br>0.27 0.21 0.24 0.25 0.22 0.41 0.84 0.55 0.67 1.24 0.94 0.80 1.00 1.34 0.99 1.02 0.90 1.24 1.18 0.86 3.52 2.64 0.75 1.93<br>0.09 0.10 0.10 0.11 0.13 0.16 0.15 0.15 0.14 0.13 0.13 0.13 0.13 0.13 #Number and vector of years of length compositions for gill net survey 16 1996 1997 1998 1999 2000 2001 2002 2003 2004 2005 2006 2007 2008 2009 2010 2011 #sample size of gill net survey length comp data by year (first row observed Ntrips, second row Nfish)<br>209 236 246 231 266 219 241 247 231 234 297 253 277 308 193 248<br>2338 3386 3059 2913 4235 3542 3131 3297 2851 3659 4588 #gill net length composition samples (year,lengthbin 1 cm) 0.01 0.01 0.01 0.02 0.07 0.15 0.16 0.09 0.11 0.11 0.08 0.05 0.05 0.04 0.03 0.00 0.01 0.00 0.01 0.06 0.13 0.14 0.11 0.1 0.13 0.09 0.07 0.07 0.03 0.03 0.00 0.01 0.01 0.02 0.06 0.17 0.19 0.11 0.11 0.12 0.07 0.04 0.03 0.02 0.02 0.00 0.01 0.01 0.03 0.07 0.16 0.14 0.1 0.11 0.11 0.08 0.06 0.06 0.03 0.02 0.00 0.00 0.01 0.02 0.06 0.14 0.11 0.07 0.07 0.12 0.12 0.08 0.06 0.04<br>0.01 0.01 0.01 0.01 0.06 0.13 0.11 0.08 0.13 0.14 0.08 0.06 0.07 0.05 0.06<br>0.00 0.01 0.01 0.03 0.06 0.14 0.14 0.08 0.09 0.11 0.09 0.06 0.07 0.06 0.05  $\begin{array}{l} 0.00 \;\; 0.01 \;\; 0.01 \;\; 0.03 \;\; 0.09 \;\; 0.19 \;\; 0.19 \;\; 0.1 \;\; 0.1 \;\; 0.13 \;\; 0.07 \;\; 0.02 \;\; 0.02 \;\; 0.02 \;\; 0.01 \\ 0.00 \;\; 0.01 \;\; 0.02 \;\; 0.04 \;\; 0.11 \;\; 0.18 \;\; 0.17 \;\; 0.11 \;\; 0.1 \;\; 0.08 \;\; 0.07 \;\; 0.04 \;\; 0$ 0.01 0.01 0.01 0.02 0.04 0.13 0.17 0.15 0.14 0.13 0.07 0.04 0.03 0.02 0.01 0.00 0.01 0.01 0.02 0.04 0.12 0.14 0.1 0.12 0.15 0.11 0.08 0.06 0.03 0.02 0.00 0.01 0.01 0.02 0.04 0.08 0.13 0.12 0.11 0.13 0.12 0.07 0.07 0.05 0.03 0.00 0.01 0.01 0.03 0.07 0.14 0.12 0.09 0.09 0.11 0.1 0.08 0.06 0.05 0.03 0.00 0.01 0.02 0.03 0.09 0.17 0.16 0.09 0.07 0.11 0.1 0.06 0.05 0.02 0.01 ########################################Seine survey index########################################################### #Starting and ending years of the seine survey index 1996 2010 #Observed CPUE and assumed CVs 1.22 0.44 0.98 0.77 0.33 0.67 0.89 1.09 0.72 1.50 0.62 0.76 0.46 1.56 2.97 0.20 0.19 0.20 0.20 0.23 0.20 0.19 0.18 0.20 0.21 0.21 0.19 0.21 0.20 0.20 ##--><>--><>--><>--><>--><>--><>--><>--><>--><>--><>--><>--><>--><>--><>--><>--><>--><>--><>--><>--><> ##-- BAM DATA SECTION: parameter section ##--><>--><>--><>--><>--><>--><>--><>--><>--><>--><>--><>--><>--><>--><>--><>--><>--><>--><>--><>--><> ##################Parameter values and initial guesses############################################################################## #################################################### ##prior PDF (1=none, 2=lognormal, 3=normal, 4=beta) ############################################################## #initial # lower # upper # # prior # prior # prior # # guess # bound # bound # phase # mean # var/-CV # PDF # #--------#-------#-------#-------#---------#---------#-------# ###### Biological input #################################### 239.5 150 400 3 239.5 0.087 1 # VonBert Linf (units in mm FL) 0.40 0.05 0.8 3 0.40 -0.27 1 # VonBert K (units in mm FL) 0.40 0.05 0.8 3 0.40 -0.27 1 # VonBert K (units in mm FL)<br>-0.78 -4.0 0.0 3 -1.013 -0.28 1 # VonBert t0 (units in mm FL)<br>0.28 0.05 0.65 -3 0.08 0.035 1 # CV of length at age 0.2 0.01 0.5 3 0.08 0.235 1 # CV of length at age 0.26 0.05 0.65 -3 0.26 0.092 1 # constant M (used only to compute MSST=(1-M)SSBmsy) ###### SR parameters ####################################### 0.75 0.21 0.99 -4 0.80 0.0196 1 # SR steepness parameter 5.3 2.0 10.0 1 5.3 -0.25 1 # SR log\_R0 parameter 0.0 -1.0 1.0 -3 0.0 -0.5 1 # SR recruitment autocorrelation (lag 1) 0.6 0.2 1.2 −4 0.6 −0.25 1 # s.d. of recruitment in log space<br>
1.25 0.75 10.0 −1 1.25 −0.5 1 # reduction age at 50%, selectivity<br>
4.08 0.5 12.0 −1 4.08 −0.5 1 # reduction alope of ascending limb 3.75 0.5 10.0 -3 2.75 -0.5 1 # reduction age at 50% selectivity for descending limb 4.08 0.5 12.0 -3 4.08 -0.5 1 # reduction slope of descending limb  $-9.0$   $-10.0$   $10.0$   $-1$   $-5.0$   $-0.5$   $1$   $\# age - 0$  cR selectivity in logit space<br>  $-0.0$   $-10.0$   $10.0$   $-1$   $5.0$   $-0.5$   $1$   $\# age - 2$  cR selectivity in logit space<br>  $-0.6$   $-15.0$   $-0.5$   $-1$   $\# age - 2$  cR selectivity i -9.0 -10.0 10.0 -1 -5.0 -0.5 1 #age-0 cR selectivity in logit space-period 2 0.0 -10.0 10.0 -1 0.0 -0.5 1 #age-1 cR selectivity in logit space-period 2 9.0  $-10.0$   $10.0$   $-1$   $-0.0$   $-0.5$  1  $\text{Hage-1 CR}$  create trivity in logit space-period 2<br>9.0  $-10.0$   $10.0$   $-1$   $5.0$   $-0.5$  1  $\text{Hage-2 CR}$  selectivity in logit space-period 2<br>9.0  $-15.0$   $10.0$   $-1$   $5.0$   $-0.5$  1  $\text{$ 0.0 -15.0 10.0 -1 0.0 -0.5 1 #age-3 cR selectivity in logit space-period 2 0.0 -10.0 10.0 -1 0.0 -0.5 1 #age-4+ cR selectivity in logit space-period 2

1.25 0.25 10.0 2 1.25 -0.5 1 # gill net survey age at 50% selectivity 4.08 2.5 25.0 2 4.08 -0.5 1 # gill net survey slope of ascending limb ###### Index catchability parameters ######################## -10.0 -15 10.0 1 -10.0 -0.5 1 # gill net index (log q) -10.0 -15 0.0 1 -10.0 -0.5 1 # seine index (log q) ###### Fishing mortality parameters ######################### -1.0 -10.0 4.50 1 -1.0 -0.5 1 #cR average log mean F ##### Dev vectors ##################################################################################### -------<br>####################### # lower # upper # # # bound # bound # phase # #-------#-------#-------# -5 5 2 # cR F devs -5 5 3 # rec devs -1.25 2.00 -2 # M devs for age-1 -30 30 2 #devs for initial N or age structure # cR F dev initial guesses 0 0 0 0 0 0 0 0 0 0 0 0 0 0 0 0 0 0 0 0 0 0 0 0 0 0 0 0 0 0 0 0 0 0 0 #-1.67222403071 -1.59880268257 -1.53003732453 -1.46484809148 -1.40160106482 -1.34187427116 -1.28539715100 -1.22891896632 -1.17527883036 -1.12406892691 -1.07479213292 -1.00764268639 -0.943226356126 -0.88122529863 # rec devs 0 0 0 0 0 0 0 0 0 0 0 0 0 0 0 0 0 0 0 0 0 0 0 0 0 0 0 0 0 0 0 0 0 0 0 #0.194201111886 -1.13978478939 -0.0661388106143 0.165700304946 1.22456944710 -0.444668148641 0.265368070225 1.18726157682 -0.652591080236 -0.705755253699 0.812035361192 -0.612963572894 0.479884734830 -1.31433184 # M devs for age-1 0 0 0 0 0 0 0 0 0 0 0 0 0 0 0 #N devs  $00000$ ##--><>--><>--><>--><>--><>--><>--><>--><>--><>--><>--><>--><>--><>--><>--><>--><>--><>--><>--><>--><> ##-- BAM DATA SECTION: likelihood weights section ##--><>--><>--><>--><>--><>--><>--><>--><>--><>--><>--><>--><>--><>--><>--><>--><>--><>--><>--><>--><> ###################Likelihood Component Weighting################################################################################# ##Weights in objective fcn (commented wgts are those after correcting M vector--did not use) 1.0 #landings<br>0.132#0.161#0.164#1.0<br>0.021#0.110#0.021#1.0 0.132#0.161#0.164#1.0 #gill net length comps 0.021#0.110#0.021#1.0 #commercial age comps 0.615#0.375#0.362#0.354#1.0 #gill net index 0.429#0.508#0.528#1.0 #seine index 0#2.0 #M\_devs 1.0 #S-R residuals<br>0.0 #constraint on 0.0 #constraint on early recruitment deviations<br>0.0 #constraint on ending recruitment deviations<br>0.0 #penalty if Fexceeds 3.0 (reduced by factor of 10 each phase, not applied in final phase of optimization) fULL F 0.0 #weight on tuning F (penalty not applied in final phase of optimization) ##--><>--><>--><>--><>--><>--><>--><>--><>--><>--><>--><>--><>--><>--><>--><>--><>--><>--><>--><>--><> ##-- BAM DATA SECTION: miscellaneous stuff section ##--><>--><>--><>--><>--><>--><>--><>--><>--><>--><>--><>--><>--><>--><>--><>--><>--><>--><>--><>--><> #length-weight (FL-whole wgt) coefficients a and b, W=aL^b, (W in g, FL in mm)--sexes combined 8.17E-6  $3.18$ #time-invariant vector of % maturity-at-age for females (ages 0-4+) 0.0 0.0 1.00 1.00 1.00 #time-invariant vector of proportion female (ages 0-4+)--assume 50:50 sex ratio 0.5 0.5 0.5 0.5 0.5 #time-invariant fecundity at age (number of maturing ova per individual) #0.0 8728 21814 36385 49542 0.0 9153 21234 35341 49118 #time-invariant weight (in grams) at age at spawning #0.0 45.3 95.9 145.9 187.9 0.0 47.1 93.9 142.5 186.6 #time-invariant weight (in grams) at age at start of fishing year 34.2 69.9 121.6 168.1 205.3 #time of year (as fraction) for spawning: Jan 1 = 0d/365d 0.0 #age-dependent natural mortality at age (ages 0-4+) 1.62 1.30 1.10 1.00 0.94 #Max observed age 7 #Spawner-recruit parameters SR function switch (integer 1=Beverton-Holt, 2=Ricker) 1 #rate increase switch: Integer value (choose estimation phase, negative value turns it off) -1 ##annual positive rate of increase on all fishery dependent q's due to technology creep 0.0 # DD q switch: Integer value (choose estimation phase, negative value turns it off)  $-1$ ##density dependent catchability exponent, value of zero is density independent, est range is (0.1,0.9) 0.0 ##SE of density dependent catchability exponent (0.128 provides 95% CI in range 0.5) 0.128 #Age to begin counting D-D q (should be age near full exploitation)

#### B DATA INPUTS FOR THE BAM SEDAR 32A-RW-01

2 #Random walk switch:Integer value (choose estimation phase, negative value turns it off) -3

#Variance (sd^2) of fishery dependent random walk catchabilities (0.03 is near the sd=0.17 of Wilberg and Bence<br>0.03<br>0.03<br>0.03

#Tuning F (not applied in last phase of optimization) 0.2 #Year for tuning F 2011

##threshold sample sizes for length comps (set to 99999.0 if sel is fixed) 1.0 #gill net

#threshold sample sizes (greater than or equal to) for age comps 1.0 #commerical reduction

#Ageing error matrix (columns are true age 0-4+, rows are ages as read for age comps: columns should sum to one) 1.00 0.00 0.00 0.00 0.00 0.00 1.00 0.11 0.00 0.00 0.00 0.00 0.78 0.16 0.00 0.00 0.00 0.11 0.68 0.17 0.00 0.00 0.00 0.16 0.83

999 #end of data file flag